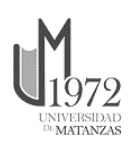

Universidad de Matanzas Facultad de Ciencias Técnicas

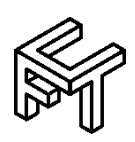

# SISTEMA BIOFÍSICO VIRTUAL PARA TERAPIAS ALTERNATIVAS

Tesis Presentada como Requisito Parcial para la Obtención del Título de Máster en Ingeniería Asistida por Computadora

Autor: Ing. Dainelis González Martínez

Tutor: M.Sc. Carlos Alberto Corcho Corcho

Matanzas, 2020

# **DECLARACIÓN DE AUTORIDAD Y NOTA LEGAL**

Yo, Dainelis González Martínez, declaro que soy el único autor de la siguiente tesis, titulada SISTEMA BIOFÍSICO VIRTUAL PARA TERAPIAS ALTERNATIVAS y, en virtud de tal, cedo el derecho de copia de la misma a la Universidad de Matanzas, bajo la licencia *Creative Commons* de tipo *Reconocimiento No Comercial Sin Obra Derivada*, con lo cual se permite su copia y distribución por cualquier medio siempre que mantenga el reconocimiento de sus autores, no haga uso comercial de la obra y no realice ninguna modificación de ella.

Matanzas, 2 de febrero de 2020.

Dainelis González Martínez

# **RESUMEN**

La Medicina Alternativa integra terapias, técnicas y métodos usados como remplazo o complemento de la medicina convencional. Uno de los métodos aplicados de la Medicina Alternativa es la aplicación terapéutica con luz y la terapia con corriente. En este trabajo se propone crear un Sistema Virtual para la aplicación de la Medicina Alternativa específicamente en la aplicación de Fototerapia y la Terapia con Corriente. Con el uso de la Instrumentación Virtual se pueden simular instrumentos físicos tanto en apariencia como comportamiento. Uno de los lenguajes de programación utilizados para construir Instrumentos Virtuales es el LabVIEW que ofrece diversas prestaciones para el desarrollo de sistemas de instrumentación y control.

Utilizando LabVIEW se pretende crear una interfaz de control donde el usuario puede definir parámetros como el tiempo, la frecuencia, tipo de onda y otros.

**Palabras claves**: Fototerapia, Terapia con Corriente, Instrumentación Virtual, Arduino

# **ABSTRACT**

The Alternative Medicine are therapies, technical and methods used as replacement or complement of the conventional medicine. Light therapy is one of the methods of Alternative Medicine, like current therapy and therapeutic ultrasound. This aims to create a Virtual System for Phototherapy and Current Therapy in Alternative Medicine specifically. Using Virtual Instrumentation can be simulated Physical Instruments in both appearance and characteristic, LabVIEW is one of the programming languages used to build Virtual Instruments that offers diverse benefits it gives birth to the development of instrumentation systems and control.

To create control interface LabView can be used, the user can set parameters as the time of application, mode and frequencies of therapy application.

**Keyworks**: Phototherapy, Current Therapy, Virtual Instrumentation

# **TABLA DE CONTENIDO**

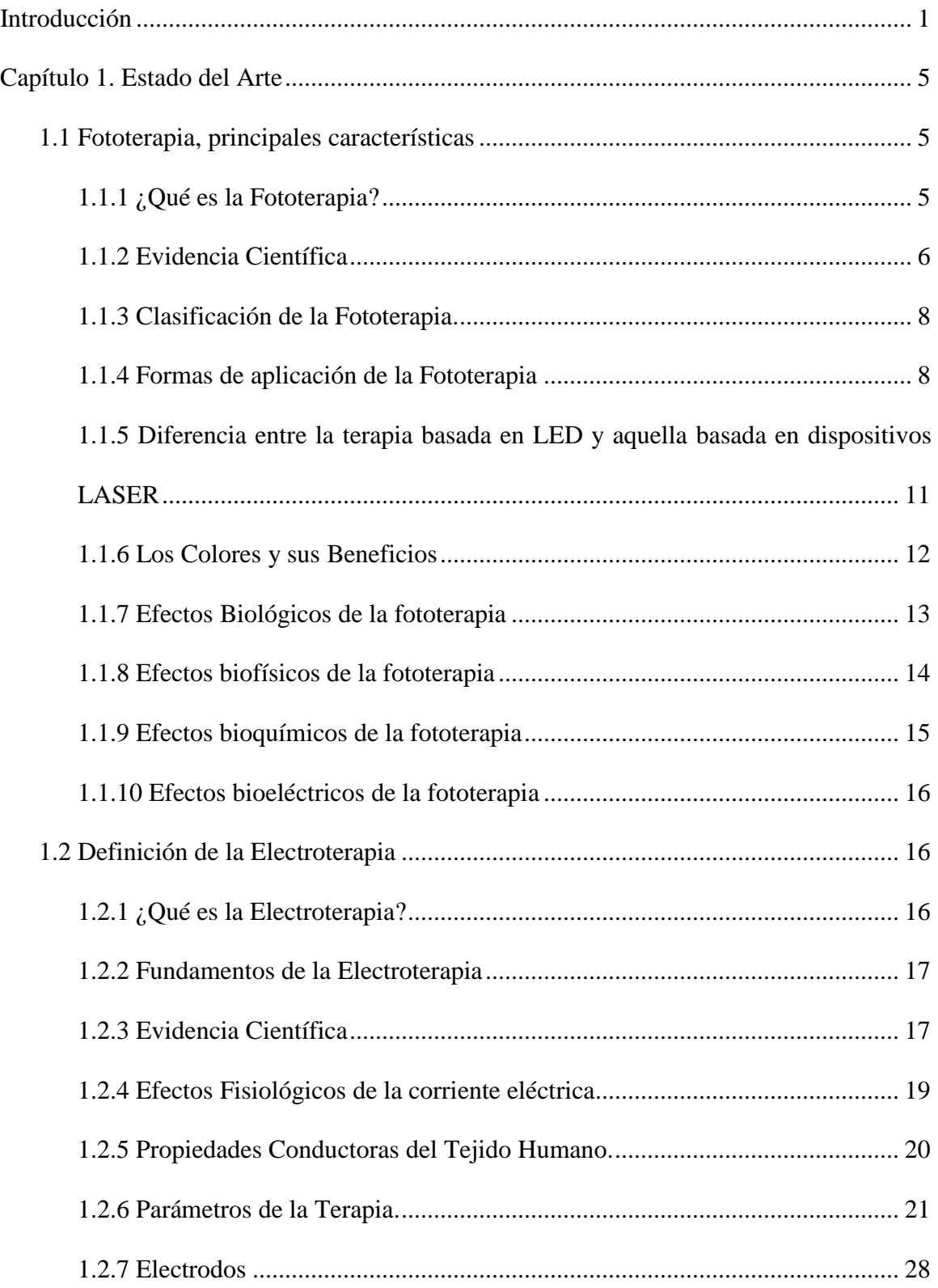

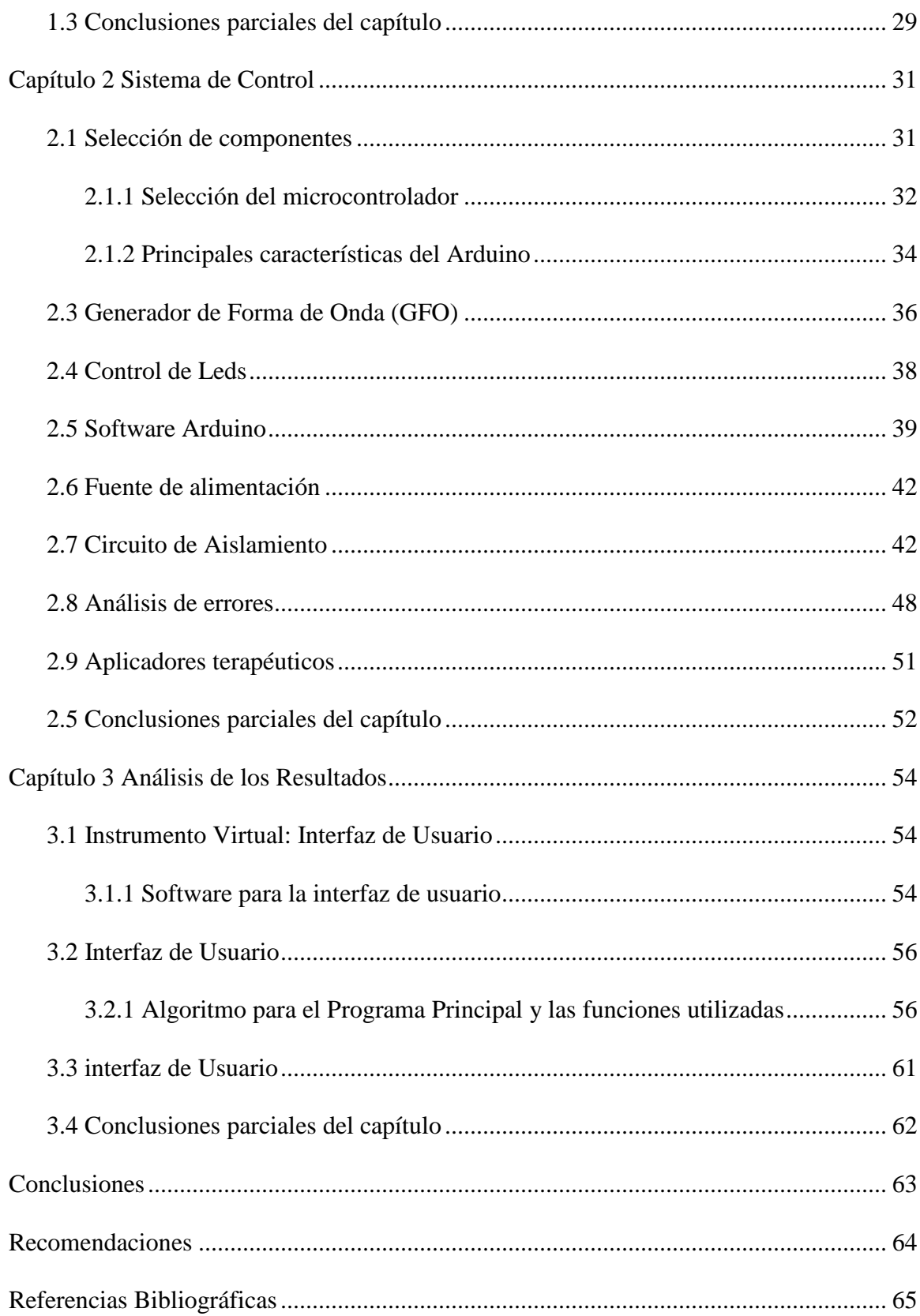

### **INTRODUCCIÓN**

Los ficheros generados con LabVIEW se llaman Instrumentos Virtuales, VIs, llamados así porque su apariencia y comportamiento simula a instrumentos físicos, como osciloscopios o multímetros. Los VIs utilizan funciones que manipulan las entradas del usuario o datos provenientes de otras fuentes y muestran la información procesada o la pasan a ficheros u otros ordenadores [\(Instruments, 2009\)](#page-74-0). Utilizando soluciones basadas en la Instrumentación Virtual, se puede reducir los costos de inversión, desarrollo de sistemas y mantenimiento, al mismo tiempo que mejora el tiempo de comercialización y la calidad de sus propios productos [\(Rivera, 2010\)](#page-75-0).

Se propone crear un Instrumento Virtual multipropósito para aplicaciones en la Medicina Alternativa, pero, ¿qué es la Medicina Alternativa?

La Medicina Alternativa no es más que la integración de terapias, métodos, técnicas y prácticas usadas en lugar o como complemento de tratamientos médicos convencionales, por ejemplo: la terapia corriente eléctrica, el ultrasonido terapéutico y la terapia con luz entre otros [\(Gabriela Isaac-Otero, 2016\)](#page-73-0) [\(Adolfo Peña 1, 2007\)](#page-71-0).

La terapia con corriente no es más que una técnica de tratamiento con estimulación eléctrica que ofrece amplias posibilidades de aplicación en el campo de la rehabilitación y la terapia, basándose en el uso de corrientes eléctricas de bajo nivel aplicadas al sistema neuromuscular [\(E. Martínez Ibeas, 2017\)](#page-72-0). En ocasiones puede ser puede ser utilizada para la generación y estudios de potenciales evocados sobre los pacientes permitiendo definir varias patologías y ayudando en la elaboración de diagnóstico y tratamientos más

ajustados a los problemas detectados en los pacientes [\(Dr. Bismarck Martín Piñero,](#page-72-1)  [2017\)](#page-72-1).

El tratamiento con luz, en este caso Diodos Emisores de Luz (LED), también conocida como Fototerapia con LED, consiste en la aplicación, a pocos centímetros de la piel, de un panel con LED durante un determinado tiempo [\(B. Schmidt, 2018\)](#page-71-1). Se pueden realizar entre 4 a 20 sesiones, habitualmente una diaria, variando su número dependiendo del problema. Es un procedimiento indoloro, muy seguro, y prácticamente sin contraindicaciones pudiendo realizarse hasta en embarazadas. Se proporciona sólo una franja de luz visible sin radiación nociva ultravioleta [\(Enf. Amarilis Reyes Pérez, 2001\)](#page-73-1).

Estos equipos de terapia (físicos) en el mercado tienen precios que oscilan entre 1000 y 5000 dólares. Como el Aculas de la Hi Tech (LASER), que tiene un costo de 4000 dólares o el Fisser 21 que tiene un precio de mercado de 2200 dólares y sólo son equipos de LASER. Estos valores podrían disminuir para el cliente con la creación de un Instrumento Virtual que incluyera las tres funcionalidades antes mencionadas, además de que el costo de realización también sería menor.

Muchos pacientes debido a la patología que presentan, necesitan tratamiento donde se combinan varios tipos de terapias, es muy común que las terapias que se combinen sean: terapia con luz, corrientes eléctricas y ultrasonido [\(Dr. Bismarck Martín Piñero, 2017\)](#page-72-1) [\(DRA. SUSANA BENÍTEZ S., 2016\)](#page-72-2). Los equipos destinados a estas aplicaciones suelen ser caros, por lo cual, solo es posible contar con este tipo de equipamiento en lugares específicos como salas de rehabilitación física, Hospitales y centros especializados en estos tipos de tratamiento. No obstante, existen muchas instituciones, que pueden estar o

no vinculadas al Sistema Nacional de Salud, que también requieren de estos equipos, pero por el volumen de pacientes a atender o por la jerarquía de la institución no es factible, desde el punto de vista económico, instalar todo el equipamiento necesario para un servicio de rehabilitación física. Por lo cual, se plantea el siguiente **problema científico**: la necesidad de la creación de un sistema biofísico virtual multipropósito portable y de bajo costo, destinado a suplir la carencia de equipamiento en estas instituciones y también, como apoyo al desarrollo local en áreas apartadas o de difícil acceso.

Para dar solución al problema anterior se plantea la siguiente **hipótesis**: Utilizando el sistema de desarrollo LabVIEW y el sistema Arduino se implementará un Instrumento Virtual multipropósito, con el cual se puede garantizar una variada gama de equipos para aplicación de terapia alternativa, con altas prestaciones y reducido costo.

El **objetivo general** para la validación de dicha hipótesis será la implementación de un Instrumento Virtual para control terapéutico basado en el empleo de luz y la corriente utilizando el sistema de desarrollo LabVIEW y el sistema Arduino para la conformación de la Señal.

En vista a cumplir el objetivo anterior se trazaron los siguientes **objetivos específicos**:

1. Estudio de los diferentes elementos terapéuticos que se utilizan para la aplicación de terapia con luz (LED de alto brillo y LASER semiconductor) y la terapia con corriente.

- 2. Desarrollo de una interfaz de usuario para el manejo de las variables como tiempo, frecuencia y amplitud se las señales deseadas.
- 3. Programación del sistema Arduino para que sea encargado de recibir los parámetros enviados por la interfaz de usuario y a partir de estos generar la señal deseada.
- 4. Desarrollo de un hardware adicional como etapa de salida del Sistema Arduino para la conformación de la señal generada para la terapia con corriente.
- 5. Comparación de los resultados obtenidos y divulgación de los avances obtenidos en eventos.

# **CAPÍTULO 1. ESTADO DEL ARTE**

Este capítulo tiene como objetivo presentar la base teórica fundamental de la investigación desarrollada después del análisis de fuentes bibliográficas actualizada.

#### **1.1 Fototerapia, principales características**

#### **1.1.1 ¿Qué es la Fototerapia?**

Se define la Cromoterapia como:

La cromoterapia es un método de armonización y de ayuda a la curación natural de ciertas enfermedades a través de los colores. Los colores corresponden a vibraciones que tienen velocidades, longitudes y ritmos de ondas diferentes. Los cuales ejercen una influencia física, psíquica y emocional que nosotros no percibimos y que permite a nuestra energía vital tener un estado que facilita la auto sanación [\(Herrera Rodríguez,](#page-73-2)  [2004\)](#page-73-2).

Y como Fototerapia:

La Fototerapia, es el tratamiento a diferentes patologías utilizando como agente físico terapéutico la interacción de longitudes de onda en regiones seleccionadas del espectro electromagnético con los sistemas biológicos. Las regiones de interés son la ultravioleta cercana, visible e infrarrojo cercano, que constituyen las radiaciones electromagnéticas no ionizantes. Es el tratamiento de las enfermedades mediante el uso de los colores, considerada como una terapia blanda, sutil y no invasiva. Según esta variante terapéutica la enfermedad se produce por la carencia o deficiencia de energías que se corresponden a un color o vibración determinada [\(Herrera Rodríguez, 2004\)](#page-73-2).

Se puede afirmar que existe en el organismo vivo una función fotorreguladora a partir de ciertos fotoreceptores (moléculas de fermentos de variadas morfologías) que se encuentran distribuidas a lo largo de todas las células del organismo interviniendo estas en el metabolismo celular sin la presencia de la luz, pero al incidir sobre ellas una radiación de determinada longitud de onda, son capaces de absorber los fotones y transformar la actividad funcional y metabólica de la células [\(T. Karu, 2010\)](#page-74-1).

La luz pura emitida activa fotoreceptores, lo cual provoca una cascada de respuestas biológicas que transforman estructuras celulares provocando los cambios deseados [\(Jeffrey](#page-74-2)  [Maisels, 2008\)](#page-74-2). El tratamiento utilizando Diodos Emisores de Luz (LED por sus siglas en inglés), conocido como Fototerapia con LED, consiste en la aplicación, a pocos cm de la piel de un panel con LED durante un determinado tiempo. Engloba tanto las terapias con luz ultravioleta como con radiaciones infrarrojas o tratamientos mediante luz LASER o con diodos de colores. Es un procedimiento que no provoca dolor alguno y prácticamente sin contraindicaciones pudiendo aplicarse hasta en embarazadas [\(Maria Emília de Abreu Chaves,](#page-75-1)  [2014\)](#page-75-1).

#### **1.1.2 Evidencia Científica**

Muchos han sido los profesionales que han estudiado y demostrado la influencia de los colores y las vibraciones en diferentes frecuencias de estas longitudes de ondas, un ejemplo es el profesor Paul Nogier y su hijo R. Nogier quienes demostraron la existencia de las Biofrecuencias y los cambios en las respuesta biológicas de nuestro organismo en determinados puntos de acupuntura. Nogier clasificó en orden alfabético las frecuencias de resonancia halladas para cada zona (Tabla 1.1) y se las conoce internacionalmente como las Frecuencias de Nogier. En sus investigaciones científicas tomó parte con mucho éxito también el Dr. Frank Bahr [\(Herrera Rodríguez, 2004\)](#page-73-2).

| Tipo de<br><b>Frecuencia</b> | <b>Valor</b><br>(Hz) | <b>Aplicación</b>                                                                                                    |  |
|------------------------------|----------------------|----------------------------------------------------------------------------------------------------|--|
| Nogier A                     | 2.28                 | Condiciones Agudas, Inflamación, Tumores, Reumatismo,<br>Alergias, Heridas en cuerpo abierto, Punto de acuerdo.                                                                            |  |
| Nogier B                     | 4.56                 | Condiciones crónicas, Metabolismo, Nutrición de las células,<br>Ulceras, Problemas gastrointestinales, Puntos de sedación.                                                                 |  |
| Nogier C                     | 9.125                | Circulación, Circulación sanguínea, Transferencia de energía,<br>Sistema locomotor, Bloqueo de huesos, músculos y<br>articulaciones, Puntos de tonificación.                               |  |
| <b>Nogier D</b>              | 18.25                | Disturbios psicológicos, Agotamiento, Dolor, Puntos de alarma.                                                                                                    |  |
| <b>Nogier E</b>              | 36.5                 | Disturbios nerviosos, Nervio/Dolor, Neuralgias, Neuritiden<br>(Inflamación del plexo nervioso periférico), Herpes zoster<br>(culebrilla), Médula espinal, Puntos de inicio de los nervios. |  |
| Nogier F                     | 73                   | Depresiones físico/emocionales - Síntoma/causas, Cansancio,<br>Conflictos, Rostro, Subcortex, Puntos finales.                                                                              |  |
| Nogier G                     | 146                  | Disturbios intelectuales/psicosomáticos, Miedo, Preocupación,<br>Cansancio, Conflictos, Zona del cerebro parafrontal, Puntos<br>fuente.                                                    |  |

*Tabla 1.1 Aplicación práctica de las frecuencias de Nogier*

Muchos estudios han demostrado la eficiencia del uso de la luz emitida ya sea por Diodos o por Laser para la curación de heridas, en el tratamiento de la acné, también puede ser usado para aliviar dolores. Recientemente el dermatólogo MCs. R. Glen Calderhead junto al médico David B. hizo un estudio en el 2016, de cómo la luz LED interactúa biológicamente con el tejido proporcionando un rápido y seguro mejoramiento en pacientes con dermatitis [\(Vasily, 2016\)](#page-76-0).

Una de las más importantes investigadoras del tema es la DrC. Tiina I. Karu la cual en una de sus publicaciones demuestra que el factor primario del mecanismo de acción de la radiación consiste en la estimulación de las mitocondrias. Comprobando en cultivos celulares que los fotoreceptores (citocromas, flavoproteínas) recogen la energía y se estimula la síntesis ATP a través de la cadena respiratoria, la llamada fosforización oxidativa [\(T. Karu, 2010\)](#page-74-1).

#### **1.1.3 Clasificación de la Fototerapia.**

En la fototerapia las enfermedades se clasifican según su origen en enfermedades de origen físico que son las que incluyen a todas aquellas enfermedades infecciosas, pueden ser aquellas provocadas por la exposición a un medio ambiente contaminado y las enfermedades de origen psíquico que son aquellas que provienen de desórdenes psicológicos, mentales y emocionales [\(Enf. Amarilis Reyes Pérez, 2001\)](#page-73-1).

#### **1.1.4 Formas de aplicación de la Fototerapia**

La terapia de luz, también conocida como Fototerapia, implica la exposición de la piel a diferentes longitudes de onda de luz. La terapia con luz puede realizarse como fototerapia con LED, LASER, lámparas fluorescentes, lámparas dicróicas o luz muy brillante de espectro total. Los tratamientos se realizan regularmente durante un determinado período, bajo la supervisión de profesionales de la salud [\(E. Purón, 2001;](#page-73-3) [Patricia M. de Freitas,](#page-75-2)  [2015\)](#page-75-2). Los tratamientos de terapia con luz pueden realizarse en todo el cuerpo o en áreas

pequeñas [\(Silvina Alejandra Passardi, 2016\)](#page-76-1). La terapia con Luz LED puede emplearse para:

- 1. La Fototerapia basada en LED, esta puede usarse de distintas maneras para estimular puntos de acupuntura:
- Siguiendo las mismas reglas de selección que en la acupuntura con agujas, y para ello elegimos una luz de baja penetración, que entregue su energía en la zona superficial [\(Herrera Rodríguez, 2004\)](#page-73-2) [\(Dr. Bismarck Martín Piñero, 2017\)](#page-72-1).
- En la Cromopuntura (o colorpuntura) desarrollada por Peter Mandel se estimula los puntos de acupuntura haciendo uso de la capacidad de los mismos como puerta de entrada de la luz y se hace una selección precisa del color del estímulo según el efecto buscado. El uso selectivo del color de la luz en función de una necesidad terapéutica también lo propone el Dr. Raphaël Nogier en su libro, como veremos más adelante [\(Enf. Amarilis Reyes Pérez, 2001\)](#page-73-1) [\(E. Purón, 2001\)](#page-73-3).
- En la Auriculomedicina y en la Sintergética, la estimulación se hace sobre zonas reflejadas del cuerpo, por ejemplo sobre la oreja, incluyendo en el estímulo una información selectiva a través de la pulsación del haz de luz, según el efecto buscado [\(Herrera Rodríguez, 2004\)](#page-73-2).
- 2. Terapia de luz ocular (TLO, OLT): Tratamiento a nivel ocular empleado para tratamientos de afecciones oculares, neurosis y psiquismos, entre otras. La terapia de luz ocular emite luz y color a través de los ojos que van directamente al cerebro. Esta forma de terapia de luz actualmente se usa parar los trastornos psicológicos [\(Enf. Amarilis Reyes Pérez, 2001\)](#page-73-1) [\(Tata, 2008\)](#page-76-2).

3. Terapia fotodinámica (TFD, PDT): Se utiliza para tratar diversas afecciones dermatoestéticas. "La técnica consiste en administrar un compuesto fotosensible que se acumula en las células diana a tratar y transcurrido un tiempo denominado período de incubación, iluminar con una luz de longitud de onda dentro del espectro de absorción del fotosensibilizante" como se muestran en la Tabla 1.2. El efecto terapéutico se obtiene con la fotoactivación del producto sensibilizante en el tejido patológico, lo que conduce al daño oxidativo en una amplia variedad de dianas celulares. El resultado final es la destrucción del tejido canceroso o anómalo gracias a la síntesis de oxígeno reactivo monoatómico y al daño oxidativo que originan los radicales libres en las células alteradas y en las células endoteliales de los neovasos anómalos. La PDT está considerada como un tratamiento no invasivo y selectivo por la mayor capacidad que tienen las células tumorales o alteradas para captar y concentrar el agente fotosensibilizante, con menor velocidad de eliminación [\(Gerardo A.Moreno Arias1, 2007\)](#page-73-4).

Aunque existen otras formas de recibir la terapia como es a través de las cremas corporales, los rayos solares, las ropas, los alimentos, bebidas y otras.

| Fotosensibilizante      | $\lambda$ (nm) |
|-------------------------|----------------|
| <b>HPD</b> photofrin I  | 627 a 633      |
| <b>DHE</b> photofrin II | 627 a 633      |
| <b>BDP-MA</b>           | 690            |
| <b>Clorinas</b>         | 640 a 700      |

*Tabla 1.2 Fotosensibilizante y sus longitudes de onda*

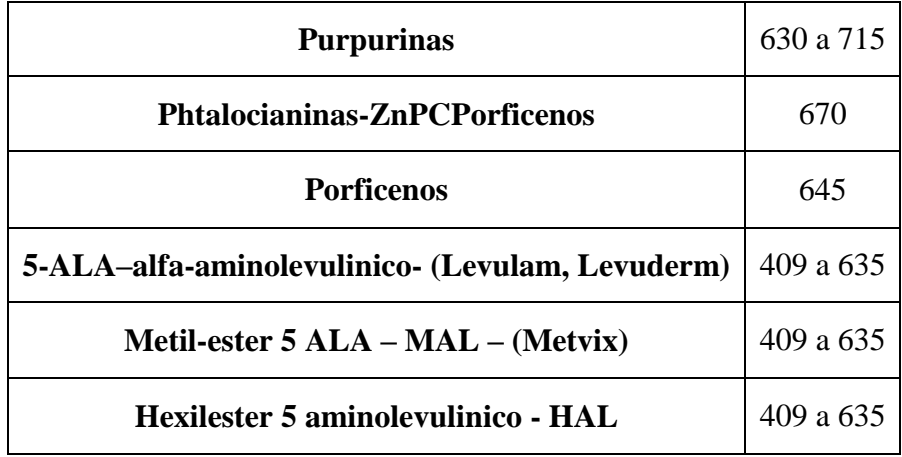

# **1.1.5 Diferencia entre la terapia basada en LED y aquella basada en dispositivos LASER**

La diferencia fundamental entre la luz producida por los LEDs y la de los LASER es que la de los LASER producen un haz de luz coherente [\(Enf. Amarilis Reyes Pérez, 2001\)](#page-73-1) [\(Uddin, 2016\)](#page-76-3) y los LEDs no [\(Jeffrey Maisels, 2008\)](#page-74-2). Sin embargo este hecho carece realmente de importancia terapéutica ya que las respuestas de los sistemas biológicos están determinadas por la absorción de la luz a nivel celular y se ha comprobado que la luz coherente y la no-coherente de la misma longitud de onda, intensidad y dosis brindan la misma respuesta biológica [\(T. Karu, 2010\)](#page-74-1) [\(B. Schmidt, 2018\)](#page-71-1).

Al respecto se puede afirmar que nuestro organismo está diseñado para la absorción de la luz del sol, la cual es no polarizada por lo que el uso de la fototerapia utilizando la emisión producida por los LEDs es mucho mejor que la LASER [\(Maria Emília de Abreu](#page-75-1)  [Chaves, 2014\)](#page-75-1) [\(Patricia M. de Freitas, 2015\)](#page-75-2).

Respecto a la potencia, en el caso de la fototerapia y en otras técnicas terapéuticas, es válida la ley de Arndt-Schultz que establece que los estímulos débiles estimulan la actividad fisiológica mientras que estímulos fuertes la inhiben. La cuestión es suministrar la energía adecuada, en el lugar adecuado y en el momento adecuado [\(Susan Pei, 2016\)](#page-76-4) [\(Maria Emília de Abreu Chaves, 2014\)](#page-75-1).

Respecto a la penetración, en sí misma no es indicadora de ningún mérito de un sistema sobre otro. La penetración se basa en la mayor o menor transparencia de los tejidos a la longitud de onda de la luz que se está usando [\(García, 2014\)](#page-73-5). A mayor transparencia menor es la energía que absorben los tejidos y mayor la que continua; pero no olvidemos que el objetivo principal es llevar y transferir energía, térmica o en forma de información, a puntos determinados del cuerpo. La longitud de onda debe ser la adecuada para alcanzar los puntos buscados [\(T. Karu, 2010;](#page-74-1) [Tiina I. Karu, 2005\)](#page-76-5).

#### **1.1.6 Los Colores y sus Beneficios**

Los médicos afirman que los colores rojo, azul y amarillo son eficaces en el tratamiento de enfermedades crónicas. Por ejemplo:

- El color rojo, debe ser utilizado cuando hay atonía del organismo; es excitante y estimula la circulación sanguínea. Puede ser beneficiosamente empleado para activar el aparato digestivo y contra depresión nerviosa, hipocondría, melancolía, neurastenia y parálisis parciales o totales. También está indicado en los problemas respiratorios. Se encomienda en la neumonía, las bronquitis con tos seca, asma y dispepsia crónica [\(Enf. Amarilis Reyes Pérez, 2001\)](#page-73-1).
- El azul es sedante, antibiótico, es preconizado en los estados febriles e inflamaciones producidas por gérmenes: sinusitis, laringitis, amigdalitis, así como

para combatir insomnios, terrores nocturnos en la infancia, neuralgias intercostales, cefaleas, disentería y cólera [\(Enf. Amarilis Reyes Pérez, 2001\)](#page-73-1) [\(Castaño Picó, 2017\)](#page-72-3).

- El amarillo y el naranja, son igualmente estimulantes, eficaces y se utilizan en problemas de hígado, intestino, asma, bronquitis crónica, estreñimiento debido a vida sedentaria, hemorroides, gota y reumatismo crónico [\(Enf. Amarilis Reyes](#page-73-1)  [Pérez, 2001\)](#page-73-1) .
- Además de estos colores, otros colores como el verde o el violeta pueden ser beneficiosos para el tratamiento médico así como la combinación de estos:
- El verde equilibra, relaja y calma. Mantiene la energía corporal y psíquica en un equilibrio dinámico, calma procesos dolorosos y tensiones y provoca una profunda calma. El verde es en su efecto la mezcla entre azul y amarillo [\(Enf.](#page-73-1)  [Amarilis Reyes Pérez, 2001\)](#page-73-1).
- El color violeta tiene las mismas indicaciones que el azul. Además, es eficaz contra la anemia [\(Enf. Amarilis Reyes Pérez, 2001\)](#page-73-1).

#### **1.1.7 Efectos Biológicos de la fototerapia**

La luz se absorbe a longitudes de onda específicas por moléculas conocidas como fotoreceptores. Estos fotoreceptores pueden ser exógenos, como es el caso de la Terapia Fotodinámica basada en el ácido d-amino-levulínico (ALA-PDT) o endógenos cuando se producen de forma natural en el organismo. Ambos tipos de fotoreceptores generan especies cito-tóxicas activas y estimulan diversas vías bioquímicas [\(T. I. Karu, 2003\)](#page-74-3).

Al estimular a las moléculas de un organismo viviente con una fuente de radiación lumínica, obtenemos como resultado una interacción de la molécula con la radiación electromagnética que causa transformaciones moleculares produciendo la formación temporal de estereoisómeros en los que ocurren dos tipos de "vibraciones moleculares"; tanto vibraciones longitudinales, así como vibraciones de flexión que a su vez se clasifican en espectrofotometría en: tijereteo, balanceo, coleo y torsión [\(DRA. SUSANA BENÍTEZ S.,](#page-72-2)  [2016\)](#page-72-2). Y sus efectos en la salud dependen de los diferentes colores que emiten distintos estímulos, de los diferentes tipos de moléculas presentes en los organismos vivos con una capacidad de reacción vibratoria muy particular y de la gran cantidad de reacciones químicas distintas a las habituales que se provocan en los niveles moleculares de los organismos vivos [\(Tiina I. Karu, 2005\)](#page-76-5).

#### **1.1.8 Efectos biofísicos de la fototerapia**

Cuando el haz choca con la piel se originan una serie de fenómenos de origen biofísicos que desatan una cascada de reacciones bioquímicas ya sea interviniendo de forma directa como indirecta (las más frecuentes) que va a derivar en los diferentes efectos biológicos del luz y finalmente en los efectos terapéuticos palpables [\(Herrera Rodríguez, 2004\)](#page-73-2).

En esta interacción y como toda onda electromagnética se cumplen los fenómenos de reflexión, refracción, transmisión, dispersión y absorción. Estos fenómenos se repiten constantemente cada vez que el haz atraviesa de un medio a otro como son, las diferentes capas de la piel, las diferentes membranas biológicas celulares, de organelos, etc. y sólo el por ciento de energía que se absorbe es útil para desarrollar las reacciones biológicas, el resto de la energía, de alguna manera se pierde (ley de Gotthus-Draper). Una vez que la irradiación pasa a través de la piel se produce un proceso fotofísico en el cual hay absorción de la energía (cuantos) por las proteínas de los tejidos [\(Tiina I. Karu, 2005\)](#page-76-5).

En segundo lugar se produce un efecto fotoeléctrico, caracterizado por la aceleración del movimiento de los electrones alrededor del núcleo, un paso al estado de excitación atómica, una transformación de la energía cinética en calor y así la ionización de los tejidos. Además se origina un efecto fotoquímico, caracterizado por diferentes transformaciones químicas con la formación de nuevos precursores de sustancias complejas con actividad biológica específica. Por último se produce un efecto fotobiológico, en el cual se evidencia la acción de estas sustancias sobre los tejidos induciendo cambios funcionales en órganos y sistemas que pueden en dependencia de la intensidad del estímulo, provocar una excitación molecular y aumento de su capacidad de reaccionar, o un aumento del metabolismo [\(Susan Pei, 2016\)](#page-76-4).

#### **1.1.9 Efectos bioquímicos de la fototerapia**

Dentro de los efectos bioquímicos se describe la liberación de sustancias vasoactivas, una modulación de la actividad enzimática, un estímulo de la producción de ATP con variaciones de los niveles de AMPc, un bloqueo de la producción de prostaglandinas, se plantean cambios en la velocidad de síntesis de ARN y ADN, además un incremento de las betaendorfinas, una regulación de la síntesis decolágeno, elevación de los niveles de succinato deshidrogenasa en los tejidos irradiados, además de una variación en los parámetros inmunitarios [\(M. Durán, 2015\)](#page-75-3).

#### **1.1.10 Efectos bioeléctricos de la fototerapia**

Dentro de los efectos bioeléctricos están la estabilización del potencial de membrana, dada por variaciones en la movilidad iónica y aumento del ATP intracelular, produciendo una estimulación de la bomba Na-K, dando como resultado una hiperpolarización de la membrana celular. De ahí la importancia de determinadas longitudes de onda para una acción específica sobre las membranas biológicas, específicamente en las células del Sistema Nervioso [\(T. Karu, 2010\)](#page-74-1).

# **1.2 Definición de la Electroterapia**

#### **1.2.1 ¿Qué es la Electroterapia?**

Se puede definir como electroterapia como:

La electroterapia consiste en la aplicación de energía de diferentes formas electromagnética al organismo, para producir sobre él reacciones biológicas y fisiológicas, el fin de mejorar las alteraciones metabólicas de las células que componen los tejidos, que a su vez forman el organismo vivo humano y animal en general [\(Zapata,](#page-77-0)  [2003\)](#page-77-0).

En resumen las técnicas que tienen como fin producir potenciales de acción (PA) sobre las células excitables (nerviosas o musculares) a través de un impulso eléctrico haciendo lo mismo que hace el cerebro [\(E. Martínez Ibeas, 2017\)](#page-72-0).

#### **1.2.2 Fundamentos de la Electroterapia**

El cuerpo humano está compuesto por una compleja red de células especializadas en la transmisión de impulsos eléctricos, unido a esto, nuestro cuerpo está compuesto entre un 55% y un 78% de agua, ambos factores posibilitan que nos comportemos como un medio conductor de la electricidad. Según la física el paso de partículas cargadas, por cualquier conductor genera un campo magnético en los tejidos, a este campo electromagnético se le considera responsable de intervenir en los procesos celulares, como el metabolismo, la reparación Hística o estimulación neuromuscular, ya que se produce una apertura circulatoria, lo que permite que más nutrientes y oxígeno fluyan hacia todas las partes del cuerpo [\(Alexis Meneses Arévalo, 2016\)](#page-71-2).

#### **1.2.3 Evidencia Científica**

La palabra TENS proviene del inglés, y significa *Transcutaneous Electrical Nerve Stimulation* o Electroestimulación Percutánea (o transcutánea) de los nervios, esta terapia fue posible desarrollarla gracias a los estudios de Melzack y Wall quienes desarrollaron la teoría "*The Gate Control Theory of Pain*" o "Teoría de la compuerta o de la puerta de entrada del dolor" [\(Zapata, 2003\)](#page-77-0).

Esta teoría explica que todas las fibras nerviosas deben pasar a través de un segmento de la médula espinal en el que se encuentra una sustancia gelatinosa implicada en la transmisión del impulso nervioso al cerebro, sería algo así como un nodo. El mismo está formado por un conjunto de células denominadas células T, que sirven como uniones de transmisión para las fibras nerviosas que llevan la información hacia el cerebro. Las

fibras A son fibras nerviosas gruesas y mielinizadas en contraparte con las fibras C, por estas razones, por las fibras A, los impulsos nerviosos viajan mucho más rápido. Según plantea esta teoría, el estímulo de los nervios gruesos mielinizados produce inhibición a nivel medular bloqueando la transmisión del estímulo doloroso al cerebro, conducido por nervios delgados no mielinizados [\(E. Martínez Ibeas, 2017\)](#page-72-0).

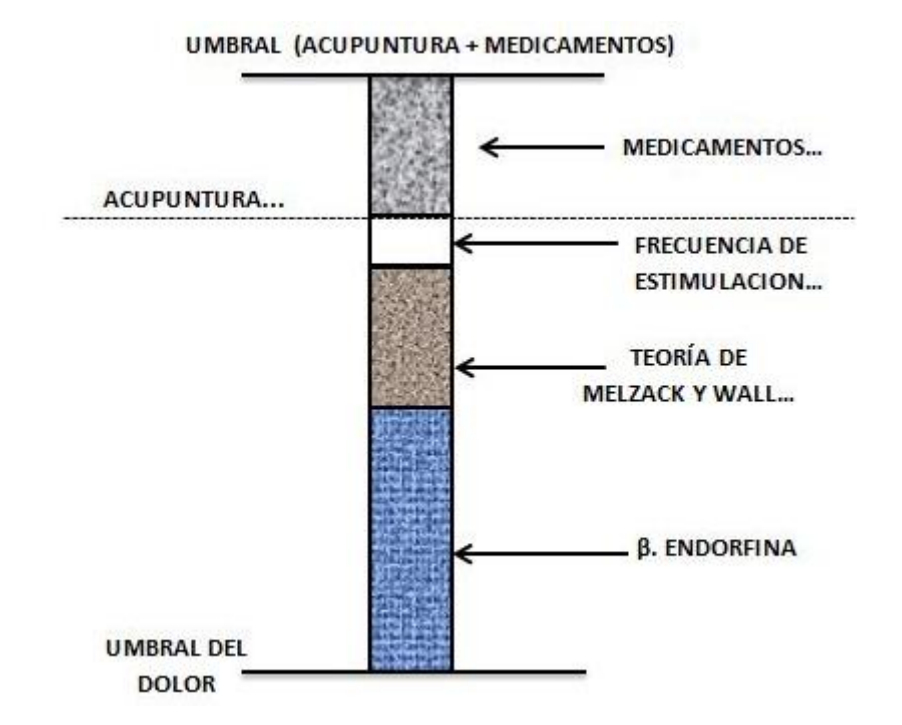

*Figura 1.1 Influencia de la teoría de Melzack y Wall, Sjolund y Erickson en el incremento del umbral de dolor del paciente.*

Otra teoría que justifica el empleo de la corriente eléctrica para aliviar el dolor consiste es la formulada por los científicos Sjolund y Erickson se basa en que el dolor crónico siempre va acompañado de una hiperactividad del sistema de endorfinas, o de un consumo aumentado de las endorfinas liberadas. Conociendo esto, investigaciones con terapias TENS demostraron que mediante la estimulación eléctrica se produce una reacción seudolorosa (falsa) sobre las células que la producen [\(Zapata, 2003\)](#page-77-0).

En la figura 1.1 puede apreciarse la influencia de las dos teorías antes mencionadas en el mejoramiento de umbral del dolor.

Otras teorías que justifican la electroterapia son la Teoría de Howson y la Teoría de Lullies. La Teoría de Howson plantea que aplicando pulsos con un período inferior a 200 us, es posible estimular los nervios menores y/o sensitivos sin estimular a la vez los nervios delgados no mielinizados o sea del dolor. En cuanto a la Teoría de Lullies, se plantea que las características que debe presentar un estímulo para excitar las fibras nerviosas gruesas, son baja amplitud y frecuencia relativamente alta superior a 3 Hz [\(Zapata, 2003\)](#page-77-0).

#### **1.2.4 Efectos Fisiológicos de la corriente eléctrica**

Las características del organismo humano referidas en el acápite anterior concluyen que es un conductor volumétrico no homogéneo en la que la distribución del flujo de la corriente eléctrica viene determinada por la conductividad local del tejido, esto se debe puesto que aunque los tejidos casi en su totalidad son buenos conductores, la impedancia de la piel suele ser relativamente mucho más alta (200-500 kΩ). Es por eso que se hace imprescindible conocer los efectos fisiológicos del paso de la corriente eléctrica por el organismo humanos [\(E. Martínez Ibeas, 2017\)](#page-72-0).

En la Tabla 1.3 se muestran los valores aproximados de la corriente y los efectos que producen para un tiempo de exposición de 1-3 segundos y varios niveles de magnitud alterna de 60 Hz aplicada al exterior del cuerpo de una persona de 70 Kg aproximadamente [\(E. Martínez Ibeas, 2017\)](#page-72-0).

| Efecto                                 | <i>Intensidad</i>  |
|----------------------------------------|--------------------|
| Umbral de percepción                   | $500 \mu A$        |
| Nivel de Seguridad aceptado            | $5 \text{ mA}$     |
| Pérdida de Control Motor               | $6-16$ mA          |
| Parálisis Respiratoria, Dolor y Fatiga | $18-22 \text{ mA}$ |
| Fibrilación Ventricular                | 75-400 mA          |
| Contracción del Miocardio Sostenido    | $1-6A$             |
| Daños Físicos y Quemaduras             | $>10 \text{ A}$    |

*Tabla 1.3 Valores aproximados de corriente y efectos que producen.*

## **1.2.5 Propiedades Conductoras del Tejido Humano.**

Las células son de tamaño desigual y con funciones muy diferentes, por esto, cada tejido tiene una constitución heterogénea que lleva a enormes diferencias en la conductividad de estos. En las terapias TENS la corriente encuentra la mayor resistencia en la piel, en los tejidos adiposos subcutáneos y en las estructuras óseas [\(Juan Andrés Cabrera Naranjo,](#page-74-4)  [2015\)](#page-74-4).

Diversos factores pueden influir en la resistencia cutánea, tales como el espesor de la epidermis y del tejido adiposo subcutáneo, la humedad de la piel (transpiración), el riego sanguíneo y el tropismo [\(Yaneth Herazo Beltrán, 2011\)](#page-77-1). El organismo como un conductor, dado su constitución, se puede dividir de la siguiente manera:

- Tejidos poco conductores: huesos, grasa, piel callosa y gruesa, pelo y uñas.
- Tejidos medianamente conductores: piel, tendones, fascias gruesas y cartílagos.

- Tejidos relativamente buenos conductores: sangre, linfa, líquidos intra y extracelulares, tejidos musculares, vísceras, hormonas, tejido conjuntivo, líquidos, jugos orgánicos y tejido nervioso.

Las membranas celulares tienen una alta capacitancia, es por esta la razón que a altas frecuencias la capacitancia de la membrana permite el paso de la corriente alterna y la corriente fluye por todas partes de acuerdo a la conductividad local iónica. Por esta razón el circuito que modela el tejido biológico es un capacitor en paralelo con una resistencia [\(Yaneth Herazo Beltrán, 2011\)](#page-77-1).

#### **1.2.6 Parámetros de la Terapia.**

#### *1.2.6.1 Forma de onda:*

Como norma general las ondas que se apliquen deben tener cambios abruptos entre una polaridad y otra, puesto que con ellas se consigue una de las mejores respuestas de sensibilidad y motricidad. Esto se debe a que el organismo humano es capaz de adaptarse a determinado estímulo eléctrico, ya que los receptores estimulados pasan la información sobre los cambios externos en un grado cada vez menor, por consecuencia el tratamiento solo sería efectivo el tiempo necesario de adaptación [\(Zapata, 2003\)](#page-77-0).

Es muy importante señalar que en la mayoría de las terapias que utilizan corriente no se emplea corriente directa puesto que puede causar irritación en el tejido trasncutáneno además de la polarización y posterior descomposición de los electrodos, esto se debe al flujo de iones en una sola dirección, o sea entran por un electrodo y salen por el otro que a diferencia de la corriente alterna, los iones fluyen en un dos sentidos [\(Alexis Meneses Arévalo, 2016\)](#page-71-2).

Las corrientes de tipo galvánico están desaconsejadas, por el elevado riesgo de quemaduras y la desagradable sensación de electricidad que se percibe a intensidades, incluso bajas. Se prefiere usar solo en determinadas aplicaciones por su aporte energético al organismo, puesto que gran aparte de la energía aplicada se convierte en calor. Además de la polaridad el estímulo, en el caso de los bipolares la amplitud del mismo conformaría como tal la simetría del pulso, o sea, si en ambas polaridades del pulso las intensidades serían equivalentes o no [\(Alexis Meneses Arévalo, 2016\)](#page-71-2).

Unos de los tipos de ondas más utilizadas son:

- Onda bifásica simétrica: Es la forma de onda que se emplea en la estimulación con corriente alterna (bifásica) y que genera trenes de pulsos rectangulares (simétrica) [\(Rejano, 2008\)](#page-75-4).

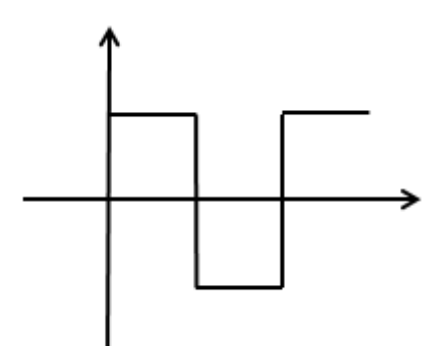

*Figura 1.2 Onda rectangular*

- Onda bifásica asimétrica: Es la forma de onda que se emplea en la estimulación con corriente alterna (bifásica) y que genera trenes de pulsos con diferente amplitud y duración respecto al semiciclo positivo y negativo (asimétrica). El área bajo la curva de los semiciclo que conforman la onda debe ser igual, para el caso de la señal bifásica asimétrica como se muestra en la figura 1.3, debe existir una relación entre la parte positiva y negativa de la señal de 1/3 y 2/3 de la amplitud pico a pico para no provocar acumulación de iones en un semiciclo [\(Rejano, 2008\)](#page-75-4).

La onda bifásica asimétrica logra variaciones bruscas en el transporte iónico, la permeabilidad y el potencial de la membrana. La fase positiva de la onda hiperpolariza la cara externa de la membrana celular y la fase negativa la despolariza. La forma de este estímulo está estrechamente ligada a la Ley de Plfüger, la cual describe la influencia del sentido del gradiente que dispara la membrana. El segundo efecto por el borde de subida en un pulso positivo. El tercer orden de efecto se produce con la caída de un pulso positivo. El último y de menor resultado, se consigue con la subida de un pulso negativo [\(E. Martínez](#page-72-0)  [Ibeas, 2017\)](#page-72-0).

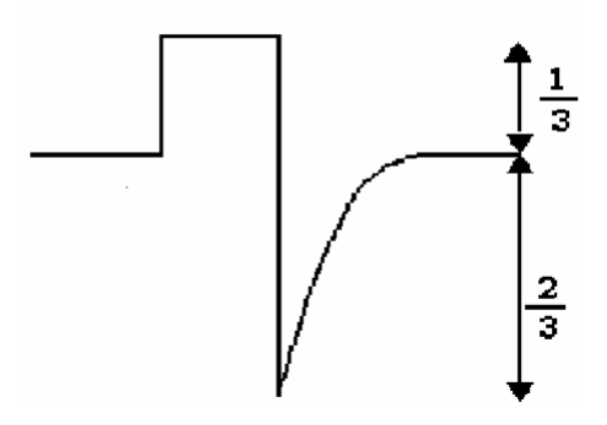

*Figura 1.3 Onda bifásica asimétrica* 

#### *1.2.6.2 Frecuencias de trabajo.*

Además de la forma de onda a utilizar es necesario definir las características repetitivas de las mismas en el tiempo, en otras palabras, la frecuencia. Se han realizado numerosos estudios acerca de las características frecuenciales de los estímulos consiguiendo los mejores resultados en el intervalo de 0.05-120 Hz [\(Alexis Meneses Arévalo, 2016\)](#page-71-2), definiéndose en dos regiones de trabajo:

- Bajas frecuencias: 1-20 Hz, orientadas para procesos crónicos con mejoría lenta y prolongada.
- Altas frecuencias: 100-120 HZ, orientadas para dolores agudos, con mejoría rápida pero pasajera.

En la figura 1.4 se muestra una función que relaciona la sensibilidad del tejido humano en relación con la frecuencia utilizada [\(Alexis Meneses Arévalo, 2016\)](#page-71-2).

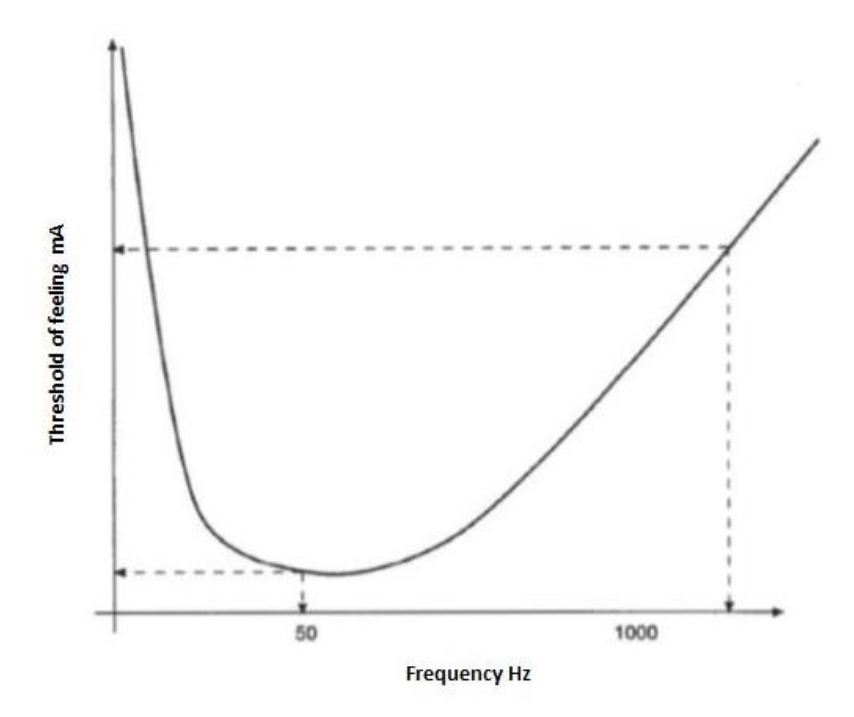

*Figura 1.4 Sensibilidad del tejido humano en relación con la frecuencia utilizada.*

#### *1.2.6.3 Modo de Trabajo*

Los modos más conocidos e incluidos en los equipos modernos son la Modalidad Fija, modo Burst o Ráfagas y la Modulación. El diseño que este equipo está pensado solamente para incluir la Modalidad fija y el modo Burst o Ráfagas [\(CALSÍN, 2014\)](#page-71-3).

La Modalidad Fija es también llamada Modo Continuo, esto se debe a que la frecuencia de la señal se mantiene constante y no debe confundirse con la intensidad de la señal [\(Sandí, 2016\)](#page-76-6).

La Modalidad a Ráfagas o Modo Burst tiene la característica de realizar determinados tiempos en reposo, entre estímulos, siendo muy útil sobre todo en pacientes que presentan Hipersensibilidad al paso de la corriente eléctrica. El efecto analgésico, para esta modalidad tarda un poco más en aparecer, pero a su vez es más duradero, ya que la liberación de endorfinas es más prolongada. Este método es recomendado para procesos de dolor crónico o tratamiento en zonas profundas [\(Zapata, 2003\)](#page-77-0).

#### *1.2.6.4 Intensidad y ancho de pulso del estímulo.*

La intensidad y el ancho del pulso están íntimamente relacionados gracias a los estudios realizados por Lapicque (1907), con la creación modelo intensidad-duración define las características que debe presentar un estímulo para excitar un tejido excitable . La ecuación que aglomera esta explicación es la siguiente [\(Alexis Meneses Arévalo, 2016\)](#page-71-2):

 $I$ th= $I$ rh1−e-w/t

Irh o reobase no es más que la intensidad de corriente mínima necesaria para excitar un tejido. En la actualidad muchos equipos ofrecen señales con anchos de pulsos muy pequeños y amplitudes muy elevadas, resaltando que sus equipos no poseen componentes galvánicas [\(Yaneth Herazo Beltrán, 2011\)](#page-77-1).

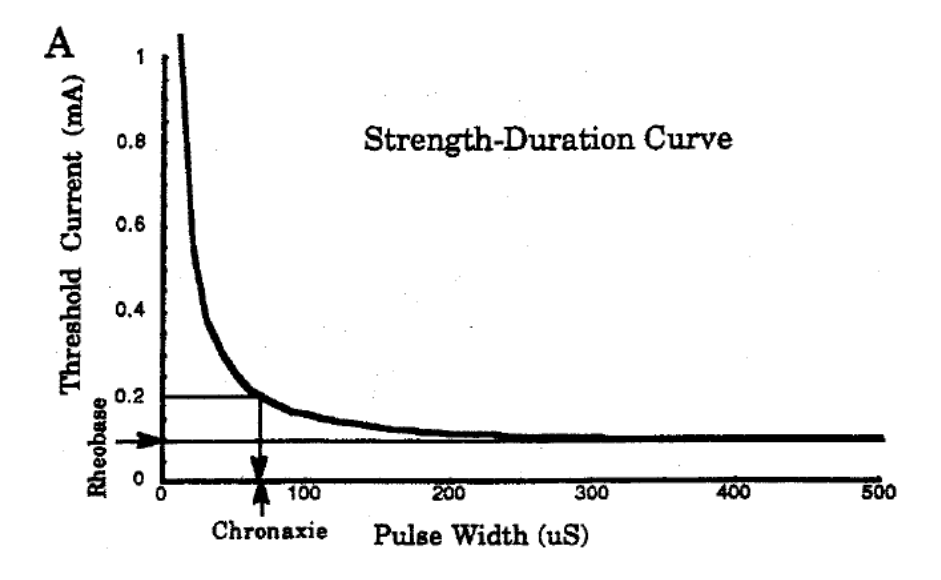

*Figura 1.5 Función intensidad y el ancho de pulso de la señal.*

En la figura 1.5 se muestra un ejemplo de la función que relaciona la intensidad y el ancho de pulso de la señal. Cualquier valor que esté por encima de la curva será suficiente para estimular el tejido nervioso.

En la siguiente figura 1.6 puede apreciarse la influencia que tiene un estímulo eléctrico con intensidad I0 sobre una célula excitable, donde el tiempo T, es el necesario para lograr alcanzar el umbral L, necesario para excitación y que está en directa correspondencia con la resistencia de la membrana [\(Alexis Meneses Arévalo, 2016\)](#page-71-2).

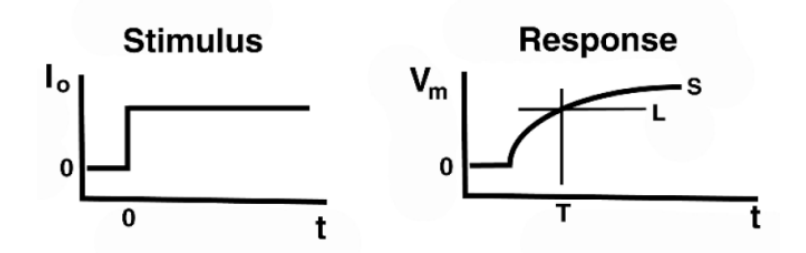

*Figura 1.6 Estímulo VS Influencia en el Tejido.* 

La ecuación que describe la respuesta de las células excitables ante un estímulo eléctrico se describe a partir del modelo eléctrico de la célula, mostrado en la figura 1.7.

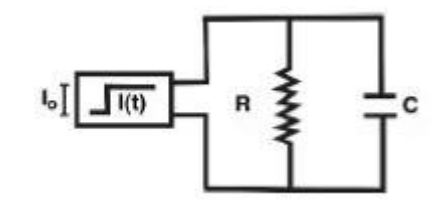

*Figura 1.7 Estímulo VS Influencia en el Tejido.* 

Como bien puede apreciarse la impedancia total está relacionada con la frecuencia de trabajo, quedando finalmente la ecuación [\(Alexis Meneses Arévalo, 2016\)](#page-71-2):

 $Vm = I0*R*(1-e-t/RC)$ 

El objetivo de la TENS, es estimular fibras nerviosas que presentan muy baja resistencia eléctrica, por tal razón intensidades de entre 15-20 mA, con anchos de pulso entre 30-300 us serían suficientes para lograr resultados satisfactorios, siempre y cuando se tomen las medidas de protección pertinentes para evitar riesgos de macro y microshock en el paciente a causa de fallas [\(Zapata, 2003\)](#page-77-0).

#### **1.2.7 Electrodos**

Los primeros electrodos utilizados para la aplicación de electroterapia fueron electrodos fabricados con láminas de Plomo, los cuales presentaban un gran número de desventajas, por ejemplo, la incomodidad del paciente. En la actualidad en su mayoría son fabricados de caucho, con diseños más cómodos y ajustables, los cuales mejoran el acople con el paciente y su durabilidad es excelente. Los diseños varían dependiendo de las necesidades pero por lo general, cuentan con una envoltura o almohadilla de material capaz de acumular agua, para mejorar la conductividad del electrodo. Hoy con los avances de la ciencia y la técnica se realizan diseños más sofisticados, atendiendo a las necesidades de la sociedad, por ejemplo los electrodos lápiz o puntero, para la estimulación de pequeños músculos, así como electrodos de tipo transvaginales y transrectales, para el tratamiento de estimulación muscular al suelo pélvico u órganos internos [\(Juan Andrés Cabrera Naranjo, 2015\)](#page-74-4).

Es importante conocer la intensidad de la corriente para seleccionar el electrodo adecuado para la terapia, ya que el electrodo forma parte de un circuito eléctrico, done este representa una resistencia al paso de la corriente y como la impedancia se encuentra en función de la densidad de corriente, los electrodos con área grande tienden a tener baja impedancia y los electrodos con área pequeña, como los de aguja o microelectrodos tienen muy alta impedancia. Que significa que entre más grande sea el electrodo disminuye su impedancia y por lo tanto opone menos resistencia al paso de la corriente [\(Zapata, 2003\)](#page-77-0).

Las características más mencionadas e importantes de los electrodos son:

- Su geometría, la parte conductora del electrodo debe ser recortada de tal forma que las puntas sean redondeadas, para evitar los efectos de punta y borde y garantizar que quede totalmente cubierto.
- El tamaño de los electrodos debe ser elegido de acuerdo a los efectos que se persigan en el organismo, el tipo de corriente y la zona en la que van a ser aplicados. Los más común es el empleo de dos electrodos, para el caso de terapias monopolares, el más pequeño será el activo, mientras que el más grande será el pasivo(masa), para aplicaciones bipolares se hace necesario que ambos electrodos sean de tamaños similares, puesto que en un intervalo son activos y en el otro son pasivos.

### **1.3 Conclusiones parciales del capítulo**

Una vez finalizado el presente capítulo, se ha podido arribar a las siguientes conclusiones parciales:

- 1. La Medicina Alternativa considera al conjunto de disciplinas terapéuticas y diagnósticas que se utilizan como complemento o reemplazo del sistema de salud convencional. El uso actual de estas técnicas de medicina está muy extendido. Parte del creciente uso de las terapias alternativas se debe a su reciente validación profesional; muchos textos de divulgación general claman y justifican su uso.
- 2. Una de las técnicas utilizadas es la Terapia con luz, utilizando los beneficios de sus diferentes longitudes de onda, sobre los organismos para proporcionar la
curación sin necesidad de caer en las drogas sintéticas que nos brinda la medicina moderna.

3. La investigación demuestra que el empleo de la corriente eléctrica como una forma de terapia es muy efectiva y diversificada para aliviarlo.

# **CAPÍTULO 2 SISTEMA DE CONTROL**

En este capítulo se expondrá la selección de los componentes electrónicos a utilizar para la conformación del bloque del sistema de control y también la interconexión entre ellos, para esto, nos apoyaremos en el diagrama en bloques de todo el sistema que se muestra en la figura 2.1 y, además, se comentará respecto a la función que cada uno de ellos realiza.

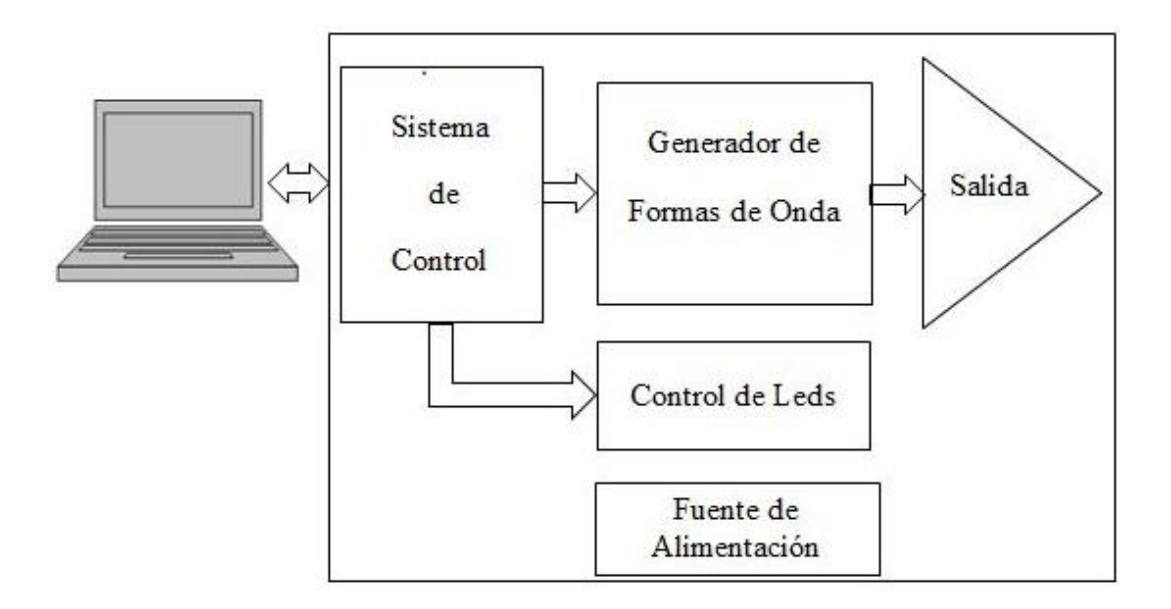

*Figura 2.1. Diagrama en bloques*

### **2.1 Selección de componentes**

Para comentar respecto a la selección de componentes, nos auxiliaremos del diagrama en bloques con el propósito de establecer un orden lógico.

El sistema a implementar está conectado a un ordenador donde se instala la aplicación desarrollada en LabView y mediante la cual el usuario interactúa para establecer los

parámetros dosimétricos del tratamiento a aplicar. Más adelante se comentará de esta aplicación.

Las características técnicas fundamentales que debe cumplir el hardware a implementar se muestran a continuación:

- Interfaz USB 2
- Conversor Digital/Analógico con resolución de 10 bit (satisfactorio con 8 bit)
- Salida de paciente aislada ( $\geq$  3 500 V)
- Interfaz de usuario amigable
- Utilizar Hardware y Software libre en la medida de lo posible

#### **2.1.1 Selección del microcontrolador**

Para la implementación del SDC se pudieran utilizar disímiles placas de desarrollo de la familia Arduino, como la Arduino Uno, Micro, Mini y Nano, entre otras, por supuesto hay otros fabricantes de placas de desarrollo como Texas Instruments con la serie Tiva, muy potentes y competitivas. Por otra parte, también se podría implementar utilizando diferentes tipos de microcontroladores de la firma Atmel, como el ATmega 328, Atmega 32U o el Atmega 168; otros de la familia 8051, como el AT89C51IC2, AT89C51ID2, AT89C51IE2 y otros más y por supuesto, los fabricados por la firma Microchip como el PIC18F4550, PIC18F2450 y otros más de la familia PIC18FXX que ya tienen incorporado interfaz USB. O sea, en el mercado existe una gran variedad de microcontroladores de diferentes firmas y también gran variedad de placas de desarrollo que cumplen con los requerimientos técnicos de nuestro sistema, que, por demás no son muy exigentes [\(Carol A. Robbins, 2018\)](#page-71-0).

Después de un análisis para seleccionar el tipo de componentes a utilizar en el SDC, se decidió utilizar la placa de desarrollo Arduino Uno, esta placa posee un microcontrolador del tipo Atmega 328P que es el microcontrolador de trabajo, ya que tiene incorporado otro microcontrolador del tipo Atmega 16U2, que solo se utiliza como interfaz USB; ambos microcontroladores son fabricados por la firma Atmel, recientemente comprada por la firma Microchip [\(Margolis, 2011\)](#page-75-0).

Esta decisión estuvo fundamentada en los siguientes aspectos:

- Es un hardware implementado y totalmente funcional
- Es una placa sencilla de fácil asimilación por parte del usuario, utiliza para su programación lenguaje C, aunque posee muchas directivas propias que facilitan el desarrollo de las aplicaciones
- Es una placa de bajo costo, se puede adquirir en el mercado internacional a un precio entre 5 y 30 USD en dependencia del suministrador
- Está basada en hardware y software libre, lo cual permite un ahorro considerable de divisas al no tener que pagar licencias para su utilización
- Toda la información necesaria para su utilización, incluyendo el ambiente de desarrollo de Arduino (Arduino Development Environment), el cual se actualiza sistemáticamente, así como muchas aplicaciones y librerías del propio fabricante original y otros que también fabrican versiones (clones), así como las desarrolladas por diferentes usuarios que podemos utilizar y que es posible descargarlas de forma libre y gratuita desde Internet

#### **2.1.2 Principales características del Arduino**

Arduino es una plataforma de prototipos para electrónica de código abierto (open-source) basada en hardware y software flexibles y fáciles de usar. Existe una gran variedad de placas Arduino y entre ellas podemos mencionar la placa Arduino Nano, Mega, Mega 2560, Deumilanove, Leonardo, Yun, etc [\(Margolis, 2011\)](#page-75-0). Y además, la Arduino UNO que es la placa a la que haremos referencia en este artículo.

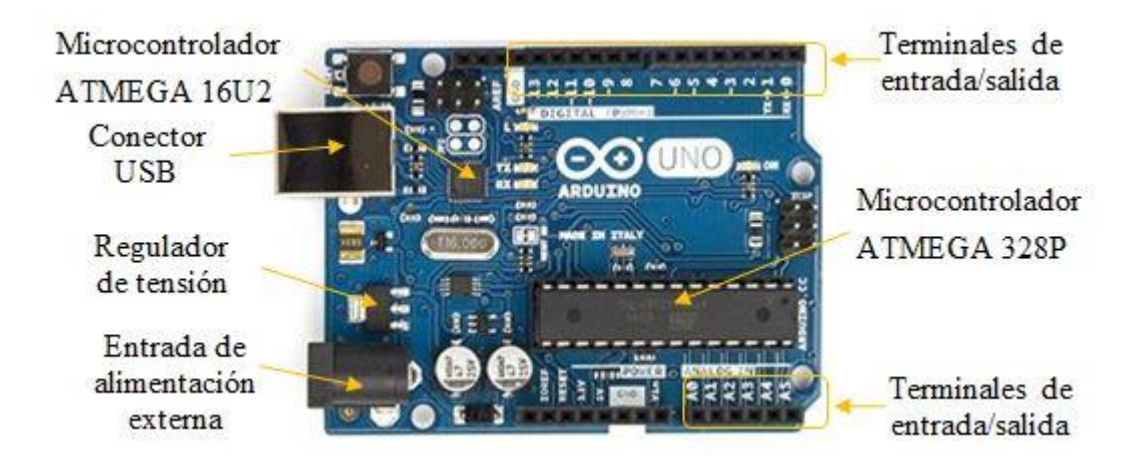

*Figura 2.2 Arduino Uno*

La placa Arduino UNO puede ser alimentada a través de la entrada USB o se puede utilizar alimentación externa siempre que la tensión aplicada esté en el rango de 7 a 12 VCD [\(Purdum, 2012\)](#page-75-1). En la figura 2.2 se muestra una imagen de la placa de desarrollo Arduino UNO donde están señalados los componentes fundamentales que la conforman.

La placa Arduino Uno tiene terminales de entradas/salidas digitales y también, terminales que pueden ser utilizados, además, como entradas analógicas. Para comunicarse con el bloque Generador de Formas de Ondas (GFO), se utiliza un bus de datos y dos terminales

para el control de la operación del conversor digital/analógico (CDA) que está incluido en el bloque GFO [\(A El Hammoumi, 2018\)](#page-71-1).

En la tabla 2.1 se muestra los terminales utilizados por el SDC [\(José Carlos Herrero](#page-74-0)  [Herranz 2015\)](#page-74-0).

| Terminal       |             |                                            |  |
|----------------|-------------|--------------------------------------------|--|
| Arduino Uno    | Atmega 328P | Función                                    |  |
| $\overline{0}$ | PD $0(2)^1$ |                                            |  |
| $\mathbf{1}$   | PD1 $(3)$   |                                            |  |
| $\overline{2}$ | PD $2(4)$   | Bus de Datos                               |  |
| 3              | PD3(5)      |                                            |  |
| $\overline{4}$ | PD4(6)      |                                            |  |
| 5              | PD5(11)     |                                            |  |
| 6              | PD6(12)     |                                            |  |
| $\overline{7}$ | PD7(13)     |                                            |  |
| 8              | PB0 (14)    | $CS2$ del CDA                              |  |
| 9              | PB1 (15)    | $CE3$ del CDA                              |  |
| 12             | PB4 (18)    | Salida para activar los Leds               |  |
| A1             | PC1 (24)    | CS <sup>2</sup> del Potenciómetro Digital  |  |
| A2             | PC2(25)     | U/D <sup>4</sup> del Potenciómetro Digital |  |
| A3             | PC3(26)     | INC <sup>5</sup> del Potenciómetro Digital |  |

*Tabla 2.1. Terminales utilizados por el SDC.*

Leyenda:

- 1. El número que aparece entre paréntesis corresponde al terminal físico del microcontrolador.
- 2. Chip *Select*, línea de control para seleccionar el CDA y el Potenciómetro Digital respectivamente.
- 3. Chip *Enable*, línea de control para habilitar la salida del CDA.
- 4. *U/D* (*Up/Down*), línea para controlar el movimiento del cursor del Potenciómetro Digital.
- 5. INC, línea de control para ejecutar el movimiento del cursor del Potenciómetro Digital.

#### **2.3 Generador de Forma de Onda (GFO)**

Este bloque o etapa es el encargado, como su nombre indica, de generar las diferentes formas de onda de nuestra aplicación. La estrategia de diseño que se decidió seguir para implementar esta etapa estuvo basada en la utilización de un CDA.

Para generar una forma de onda específica se recurrió a implementar una tabla con valores en la memoria de programa del microcontrolador, que se le hacen llegar a CDA a través del Bus de Datos y este los convierte en una señal analógica. Posteriormente esta señal es filtrada y amplificada (x2) para, de esta forma, obtener la señal deseada.

Decidir qué tipo de CDA utilizar resulta en ocasiones bastante engorroso y tedioso, esto se debe a la gran variedad de estos dispositivos existentes en el mercado internacional que cumplen con los requisitos de nuestra aplicación, pero, debido a nuestras limitaciones económicas en ocasiones debemos escoger el que posea menor precio o el que esté disponible de alguna manera, por supuesto, siempre que cumpla con los requerimientos técnicos de nuestra aplicación. Por tal motivo se escogió el CDA del tipo AD558, es un conversor con resolución de 8 bit y entrada paralelo que no requiere componentes externos para su funcionamiento [\(Divace, 2017\)](#page-72-0).

En el *datasheet* del AD558 encontramos una aplicación que permite obtener salida bipolar [\(Divace, 2017\)](#page-72-0), lo cual es conveniente para nuestra aplicación, esta aplicación se modificó de forma tal que se adecuara a nuestra aplicación como se muestra en la figura a continuación.

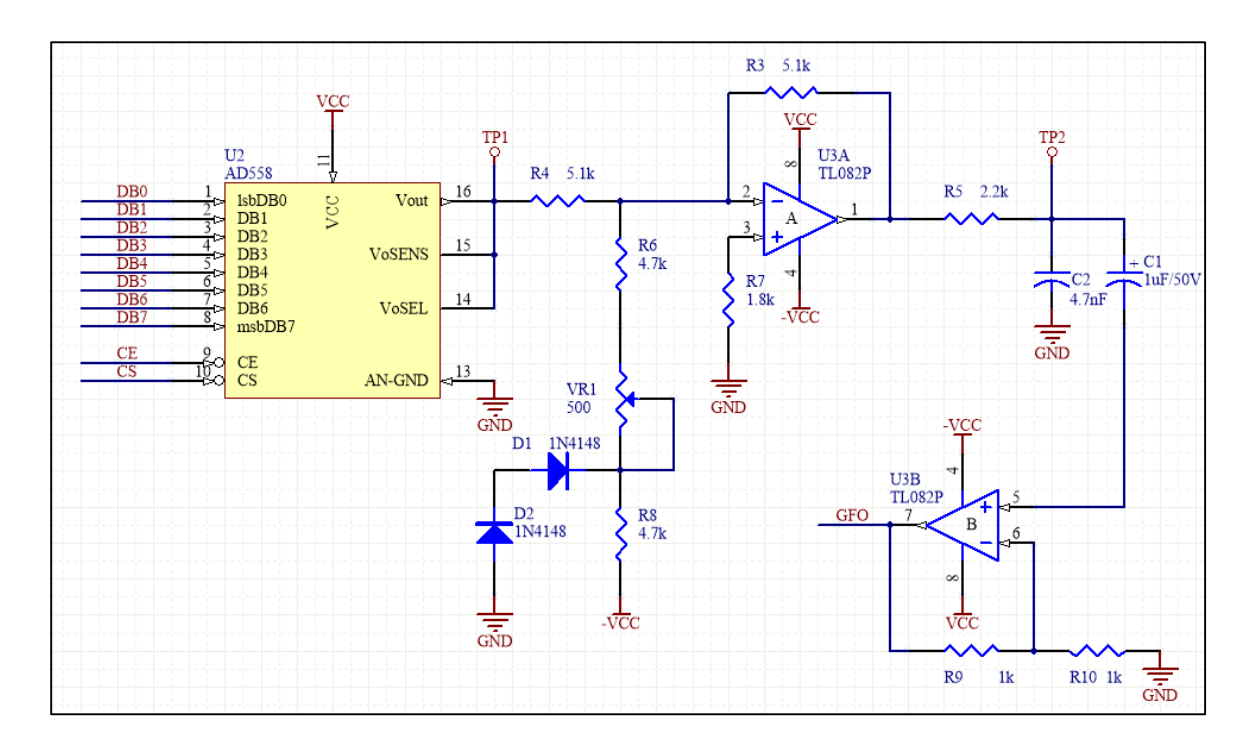

*Figura 2.3. Bloque generador de Forma de Onda.*

En la figura 2.3 podemos observar que el circuito formado por las resistencias R6, R8, la resistencia variable VR1 y los diodos D1 y D2, permite desplazar en tensión, la señal de salida del CDA; el amplificador operacional (AOP) marcado como U3A es el encargado de invertir la señal obtenida del CDA. La resistencia R5 y el capacitor C2 conforman el filtro pasa bajos RC y el AOP marcado como U3B, se utiliza como *buffer* de salida, amplifica la señal con una ganancia de 2, y establece a la salida de GFO una baja impedancia.

### **2.4 Control de Leds**

Esta etapa es la encargada de suministrar una tensión de 9 VDC (aproximadamente), para habilitar el o los LEDs que se utilizan cuando el sistema está funcionando en modo terapia con luz. La etapa está formada por los transistores Q1 y Q2 y las resistencias R1 y R2, como se muestra en la figura 2.4.

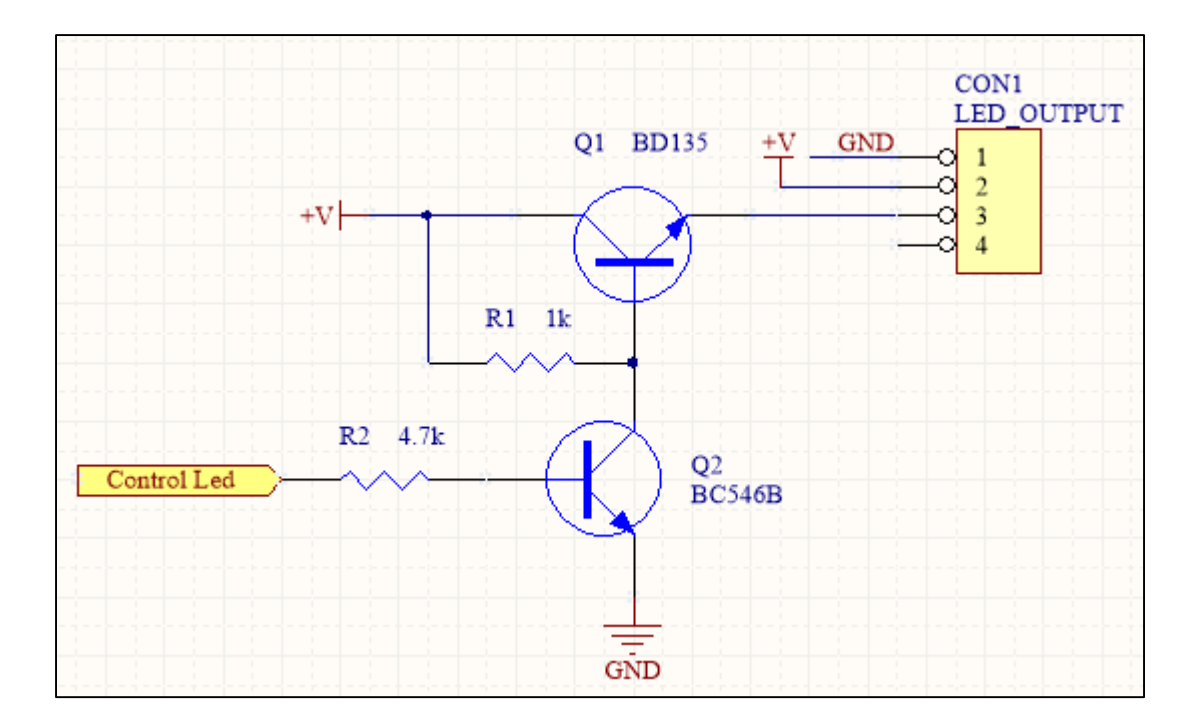

*Figura 2.4. Control de Leds.*

Cuando en la línea 12 de la placa Arduino Uno (Control Led) se establece un `0´ lógico, el transistor Q2 no conduce, o sea, está en la zona de corte y esto permite que el transistor Q1, polarizado a través de R1 entre en la zona de saturación, permitiendo que la tensión aplicada al colector del mismo, aparezca en el emisor de dicho transistor, menos la tensión que se cae entre el colector y el emisor en saturación (VCE (sat)). Esta tensión de salida es aplicada al puntero o aplicador que contiene el Led, que son utilizados como elementos terapéuticos.

#### **2.5 Software Arduino**

El microcontrolador de la placa se programa usando el Arduino Programming Language (basado en Wiring) y el Arduino Development Environment (basado en Processing). Los proyectos de Arduino pueden ser autónomos o se pueden comunicar con software en ejecución en un ordenador (por ejemplo, con Flash, Processing, MaxMSP, etc.) [\(Purdum,](#page-75-1)  [2012\)](#page-75-1).

Arduino UNO es una placa de desarrollo que está basada en el microcontrolador de la familia Atmel del tipo ATMEGA 328P4, este dispositivo es el elemento fundamental de dicha placa y posee 14 terminales de Entrada/Salida, de estos terminales seis pueden ser programados como salidas PWM y seis como entradas Analógicas/Digital (A/D) ya que posee un CA/D interno de 10 bits. Posee comunicación USB para lo cual utiliza otro microcontrolador de la misma familia y del tipo ATMEGA 16U. Para la correcta sincronización de todas las operaciones que debe realizar posee un sistema de reloj de 16 MHz [\(Margolis, 2011\)](#page-75-0).

El ATMEGA 328P posee 32 KB de memoria de programa, 2 KB de SRAM y 1 KB de EEPROM. De los 32 KB de memoria de programa se utilizan 0.5 KB para grabar el bootloader, que permite programar al microcontrolador a través del puerto USB sin necesidad de utilizar un programador externo, lo cual representa una ventaja comparando esta prestación con otros sistemas [\(Margolis, 2011\)](#page-75-0) [\(RUBEN HERADIO, 2017\)](#page-76-0).

Para obtener a la salida de la etapa Generador de Forma de Onda (ver figura 2.1) el tipo de señal seleccionada por el usuario, es necesario desarrollar un programa para la placa Arduino UNO, que garantice a la entrada de la etapa GFO la combinación digital adecuada para este fin después de haber recibido los parámetros de dicha señal vía puerto serie; los parámetros necesarios para conformar el tipo de onda son:

- Tipo de señal (Continua, Tens simétrica o asimétrica)
- Ancho del pulso
- Frecuencia

Otros parámetros como modo de trabajo (continuo o burts) y amplitud de la señal no intervienen en la conformación del tipo de onda a utilizar, esos parámetros se ejecutan desde otras funciones.

A continuación, se muestra el diagrama de flujo para la conformación del tipo de señal seleccionada, donde:

- FlagTp, bandera que indica que se va a generar un tren de pulsos
- FlagTs, bandera que indica que se va a generar ondas Tens simétrica
- FlagTa, bandera que indica que se va a generar ondas Tens asimétrica
- TrenPulso, función para generar el tren de pulso
- TensS, función para generar onda Tens simétrica
- TensA, función para generar onda Tens asimétrica

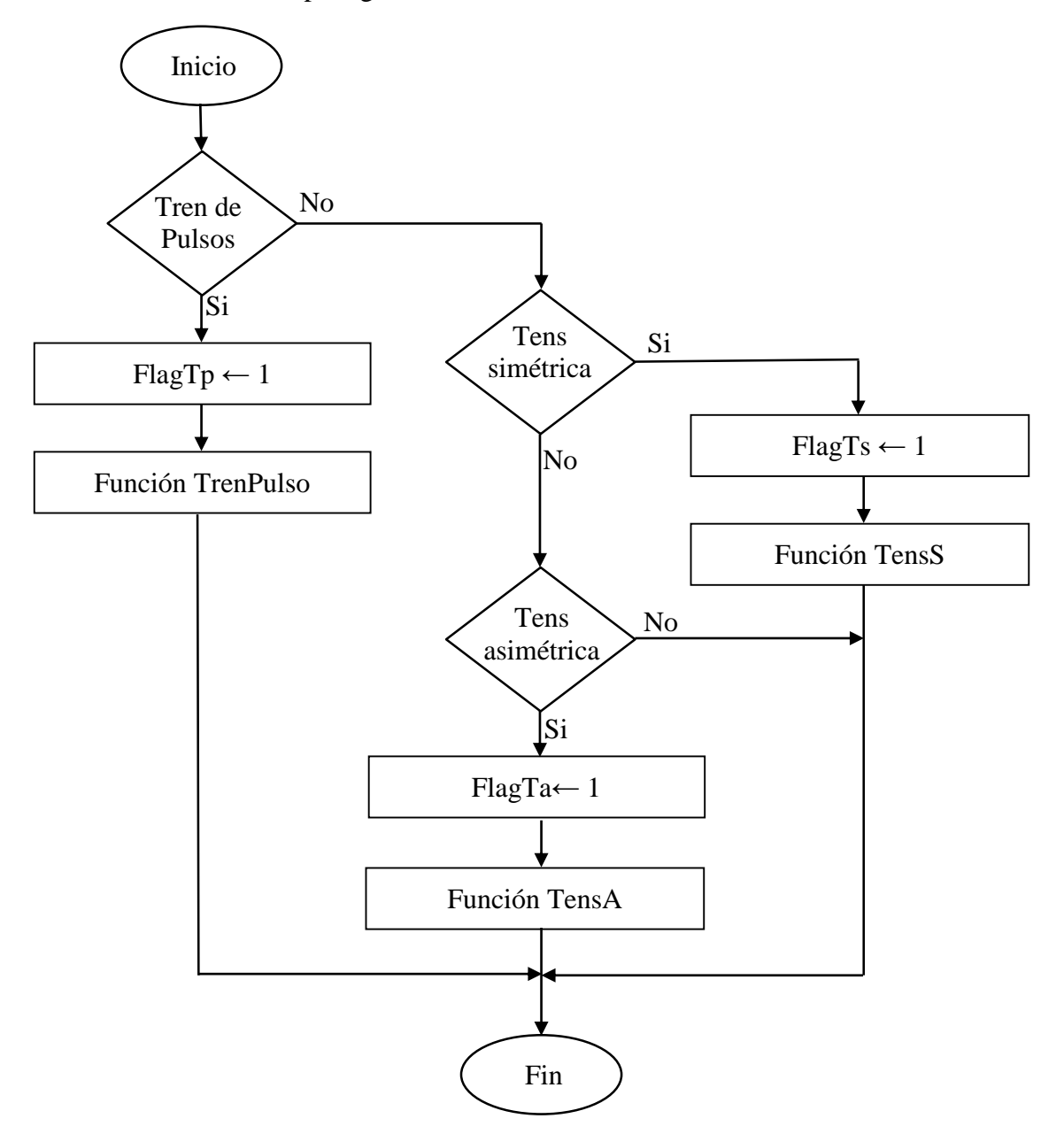

*Figura 2.5. Diagrama de flujo para generar el tipo de forma de onda seleccionada.*

#### **2.6 Fuente de alimentación**

Como se muestra en la figura 2.6 para la alimentación de todo el circuito se necesita al menos una fuente que suministre al circuito los siguientes valores de tensión [\(Morey,](#page-75-2)  [2009\)](#page-75-2):

- +5V: Para la etapa Digital
- +/-5V: Para la etapa Analógica
- +/-120V: Para el amplificador de salida

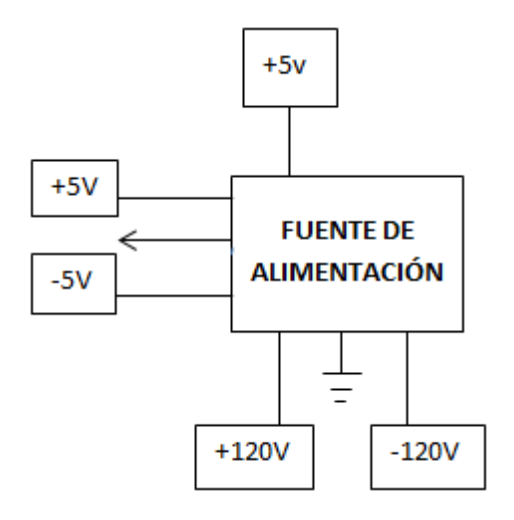

*Figura 2.6. Fuente de alimentación*

## **2.7 Circuito de Aislamiento**

Se dice que un equipo es electromédico cuando está normalmente e intencionadamente en contacto con el paciente. Puede ser que las superficies de los equipos en las cercanías del

paciente pueden ser tocadas por el paciente o por el operador, que también está en contacto con el paciente [\(Juan Trepat, 2015\)](#page-74-1).

La norma que regula los requisitos generales para la seguridad básica y funcionamiento esencial de los equipos electromédicos es la EN 60601-1. En ella se clasifica los equipos por categorías, según dicha norma el sistema a implementar se clasifica en [\(Commission,](#page-72-1)  [1988\)](#page-72-1):

- Equipo terapéutico activo: aquellos que dependen de una energía, además de la transmisión al cuerpo humano.
- Equipo de periodo de uso transitorio: define como el tiempo normalmente destinado para el uso continuo de un equipo médico. El tiempo útil de terapia máximo de este equipo es de 30 minutos.
- Clase IIA: son todos los equipos médicos terapéuticos activos destinados para administrar o intercambiar energía
- En el caso de los *softwares*, cuando estos se dirigen o influyen en el funcionamiento de un equipo médico separado, tendrá la misma categoría que el equipo médico en sí

Otra clasificación del equipo está basada en la forma de interacción con el organismo, dígase invasivo o no invasivo, se define como Equipo Médico Invasivo a todo equipo médico que, en su totalidad o en parte, penetra dentro del organismo, a través de un orificio natural o de la superficie corporal. La clasificación para el equipo en cuanto a este punto está en estrecha relación con los electrodos empleados. Por ejemplo para tratamiento en puntos de acupuntura, los electrodos empleados constan básicamente en agujas metálicas las cuales penetran en el tejido, mientras que para las TENS estos consisten en electrodos superficiales de contacto [\(Commission, 1988\)](#page-72-1).

La norma también define los diferentes tipos de corrientes que pueden circular en el equipo y pueden resultar de riesgo para la salud del paciente [\(Commission, 1988\)](#page-72-1):

- Corriente de fuga: es la corriente que circula desde las partes metálicas del equipo a través de los conductores y/o los operarios del equipo hasta la toma de tierra protectora. Estos valores están regulados por las normas de seguridad.
- Corriente de fuga de paciente: corriente que circula desde la parte aplicable al paciente a tierra a través del paciente, o desde el paciente a tierra a través de una parte aplicable.
- Corriente auxiliar de paciente: corriente que circula por el paciente con una utilización normal entre los elementos de la parte aplicable y no destinada a producir un efecto fisiológico.
- Corriente de fuga de la envolvente: corriente que circula desde la envolvente o una de sus partes a tierra a través de una conexión conductora externa diferente al conductor de protección a tierra.
- Corriente de fuga a tierra: corriente que circula desde la parte de la red de alimentación a lo largo o a través del aislamiento al conductor de protección a tierra.

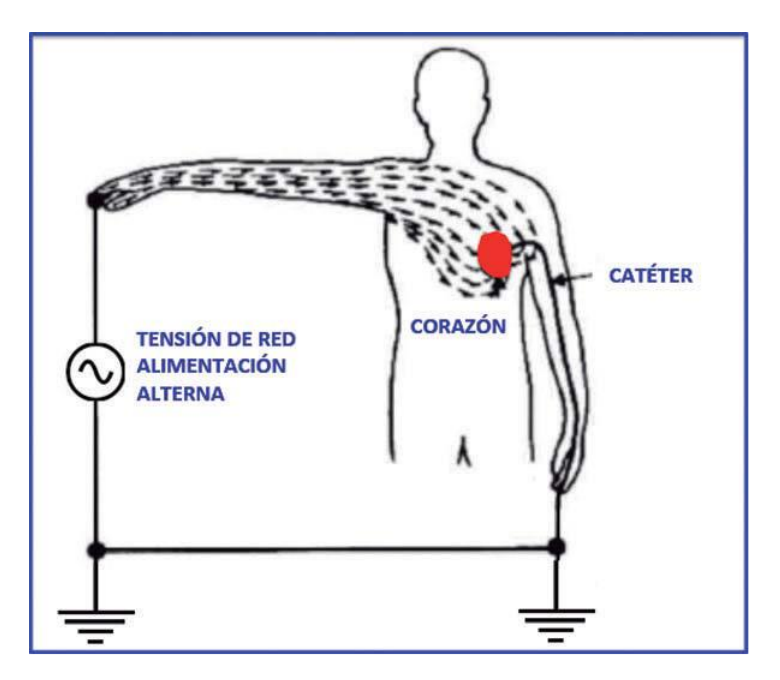

*Figura 2.7. Micro-descargas*

- Micro-descarga: Se produce una micro-descarga cuando una pequeña corriente es aplicada directamente o pasa cerca del corazón. Como se muestra en la figura 2.7, esta corriente puede producir fibrilación ventricular y causar la muerte o daños cerebrales irreversibles en el paciente, si no son rápidamente corregidos. La conexión al corazón proporciona una vía conductora que aumenta el riesgo para que una corriente de micro-descarga pueda fluir, en caso de accidente o fallo. Estas vías conductoras al corazón pueden ser electrodos de marcapasos externos, electrodos intracardiacos o catéteres situados en el corazón. Límite para prevenir la micro-descarga = 10 μA.
- Macro-descarga: Las macro-descargas son producidas por el paso de corrientes relativamente grandes a través del cuerpo humano y pueden ocurrir, por ejemplo, si se tocan los cables de red del equipo. Quemaduras eléctricas, espasmos musculares, parálisis, problemas respiratorios, o cese del ritmo cardiaco

(fibrilación ventricular). El caso más típico de macro-descarga se presenta cuando las partes metálicas de un equipo no se conectan a tierra, y al aparecer un cortocircuito ocasional o pérdida de aislamiento del cable de red de alimentación con el chasis, éste se conecta a la tensión de línea. Si el usuario toca el chasis del equipo, establece un retorno de la corriente a tierra (figura 2.8) y sufre una macrodescarga. Límite para prevenir la macro-descarga = 10 mA.

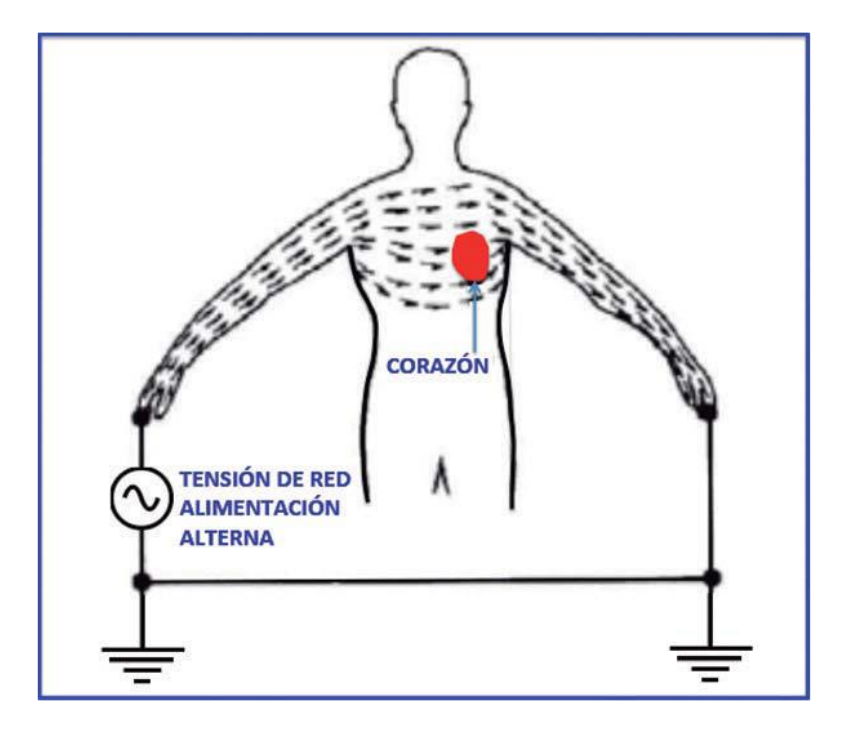

*Figura 2.8. Macro-descarga*

Los equipos electromédicos deben ser muy seguros, sobre todo, aquellos que deben ser conectados al cuerpo humano para realizar su función. El control de la seguridad eléctrica depende del diseño y la integración de las fuentes de alimentación en cada uno de estos equipos. La norma EN 60601-1 aborda como controlar muchos de los riesgos asociados a los equipos electromédicos.

La seguridad eléctrica depende de las corrientes de fuga, debido a que incluso una tensión muy baja aplicada a los tejidos y órganos internos humanos, puede causar un nivel de corrientes de fuga a través del cuerpo que puede ser fatal. La norma establece los requisitos para estas corrientes de fugas. Un equipo electromédico debe estar diseñado de modo que funcione con seguridad en condiciones normales y también en condiciones anormales o de fallo [\(Commission, 1988\)](#page-72-1) [\(Publica, 1992\)](#page-75-3).

Es por esto que se deben tener en cuenta los siguientes aspectos de seguridad eléctrica a la hora de construir un equipo electromédico[\(Commission, 1988\)](#page-72-1) [\(Publica, 1992\)](#page-75-3):

- Todas las partes metálicas expuestas deben estar conectadas a tierra física.
- El equipo debe tener un borne para conexión a tierra física.
- Se deben utilizar convertidores DC-DC aislados dentro del equipo, aun cuando este se alimente con una fuente externa.
- Utilizar dispositivos aislados para comunicación del equipo electromédico con una PC. (Ejemplo: dispositivos USB aislados)
- Utilizar dispositivo de acoplamiento óptico para aislar circuitos de pacientes.
- Los rótulos o etiquetas de advertencia necesarios, deben ser ubicados en lugares adecuados.

Otro aspecto importante a tener en cuenta es el aislamiento que no es más que aquello que separa física y eléctricamente dos partes de un circuito. Las dos partes pueden interactuar. Los tres métodos de aislamiento más comúnmente utilizados son optoacopladores (luz), transformadores (flujo magnético) y acopladores capacitivos (campo eléctrico). El aislamiento ofrece varias ventajas [\(Publica, 1992\)](#page-75-3):

- Rompe los bucles de tierra.
- Mejora el rechazo de modo común (tensión).
- Permite a las dos partes del circuito estar a diferentes niveles de tensión, lo que significa que una parte puede estar segura mientras las otras partes están a niveles de tensión peligrosos.

Teniendo en cuenta lo anterior planteado el circuito a diseñar debe contar un circuito de aislamiento proporcionándole al paciente la mayor seguridad que sea posible para eso se propone utilizar a la salida un transformador de aislamiento galvánico a la salida del circuito. Además del uso de transistores optoacoplados de la serie PC817 como se muestra en la figura 2.9 así como optoacopladores en el diseño del circuito [\("PC817](#page-75-4)  [Series,"\)](#page-75-4).

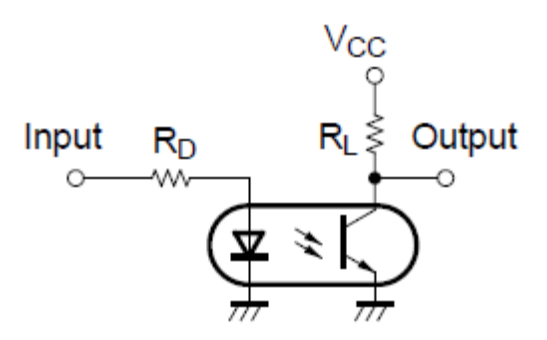

*Figura 2.9 Diagrama eléctrico del PC817*

#### **2.8 Análisis de errores**

Para la comprobación de las diferentes señales que genera el sistema, se utilizó un osciloscopio para PC.

Un osciloscopio para PC (OPC) es un instrumento de medición que está compuesto por un hardware donde están ubicados las entradas de medición del osciloscopio, pueden tener dos o más entradas y también el conector USB de tipo B (es el tipo de conector más utilizado) para su conexión con la PC. Además pueden tener una o más entradas y salidas auxiliares para otras funciones como: Trigger externo, generador de funciones, etc.

Los OPC necesitan un programa de aplicación que se instala en el PC y es el que permite disponer, finalmente, de una pantalla de osciloscopio con todos los elementos y prestaciones que este instrumento nos brinda. En la figura 2.10 se muestra un esquema de un sistema de osciloscopio para PC.

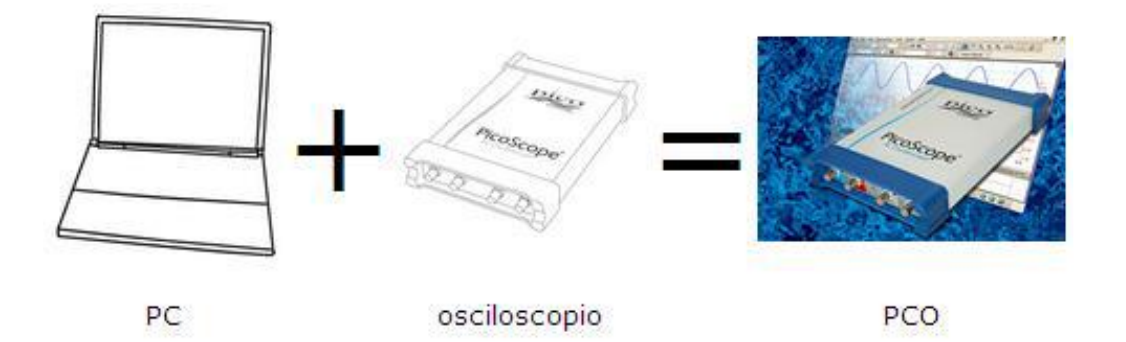

*Figura 2.10 Sistema osciloscopio para PC.*

El osciloscopio utilizado en este trabajo es el PicoScope 6, de la firma Pico Technology.

En la Tabla 2.2 se muestra la donde aparecen los valores teóricos de las diferentes frecuencias a generar por el sistema biofísico y los valores obtenidos según la medición realizada utilizando el osciloscopio PicoScope 6. La tabla también presenta una columna con el error cometido indicado en %.

En la figura 2.11 a continuación se muestra la forma de onda de una señal con un ancho de pulso de 300 µs obtenida en TP1 (Terminal de Prueba 1), que es la salida del CDA, esta señal posee la relación adecuada entre los niveles de la misma; en TP2 se puede observar la señal obtenida después de haber pasado por un filtro del tipo pasa bajos, el cual se implementó con una resistencia y un capacitor, este tipo de configuración (filtro pasa bajos RC) posee una atenuación típica de 6 dB por década, que resulta suficiente para filtrar la señal proveniente del CDA.

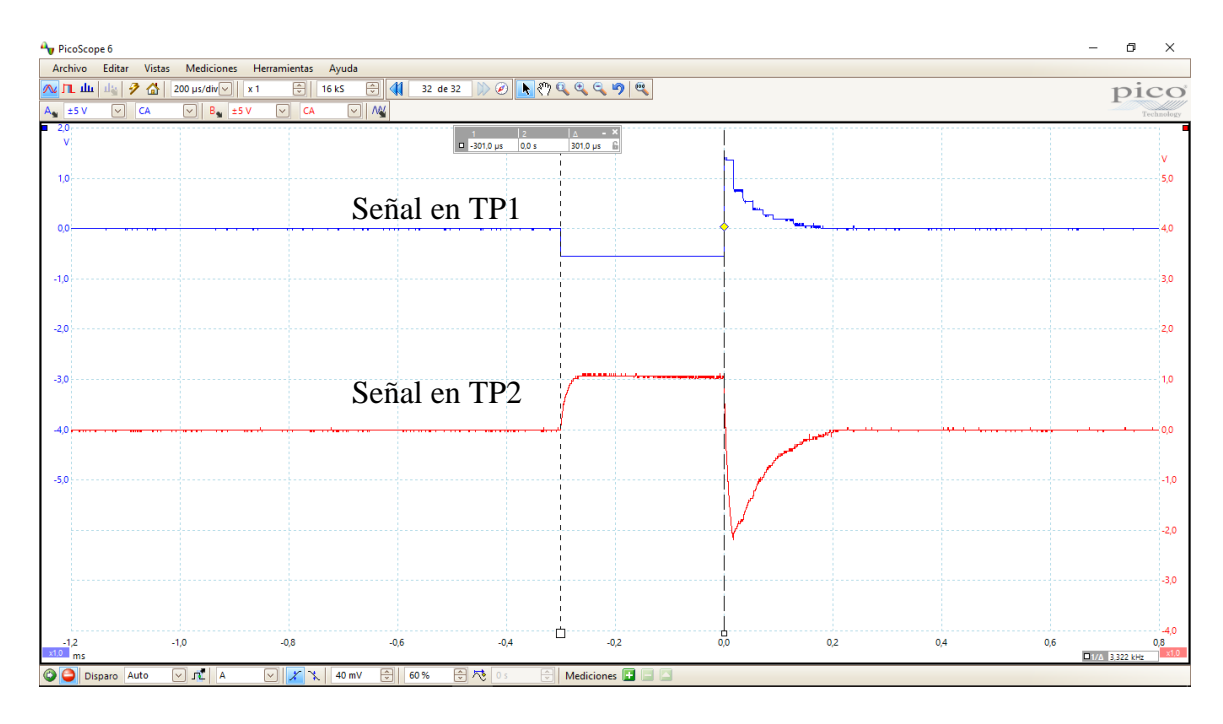

*Figura 2.11 Forma de onda de la señal obtenida en los terminales TP1 y TP2.*

*Tabla 2.2 Resultado de la medición de frecuencia.*

| Modo          | Frecuencia  | Valor $(Hz)$   |               | Error(%) |
|---------------|-------------|----------------|---------------|----------|
| <i>Nogier</i> | <b>Tipo</b> | <b>Teórico</b> | <b>Medido</b> |          |

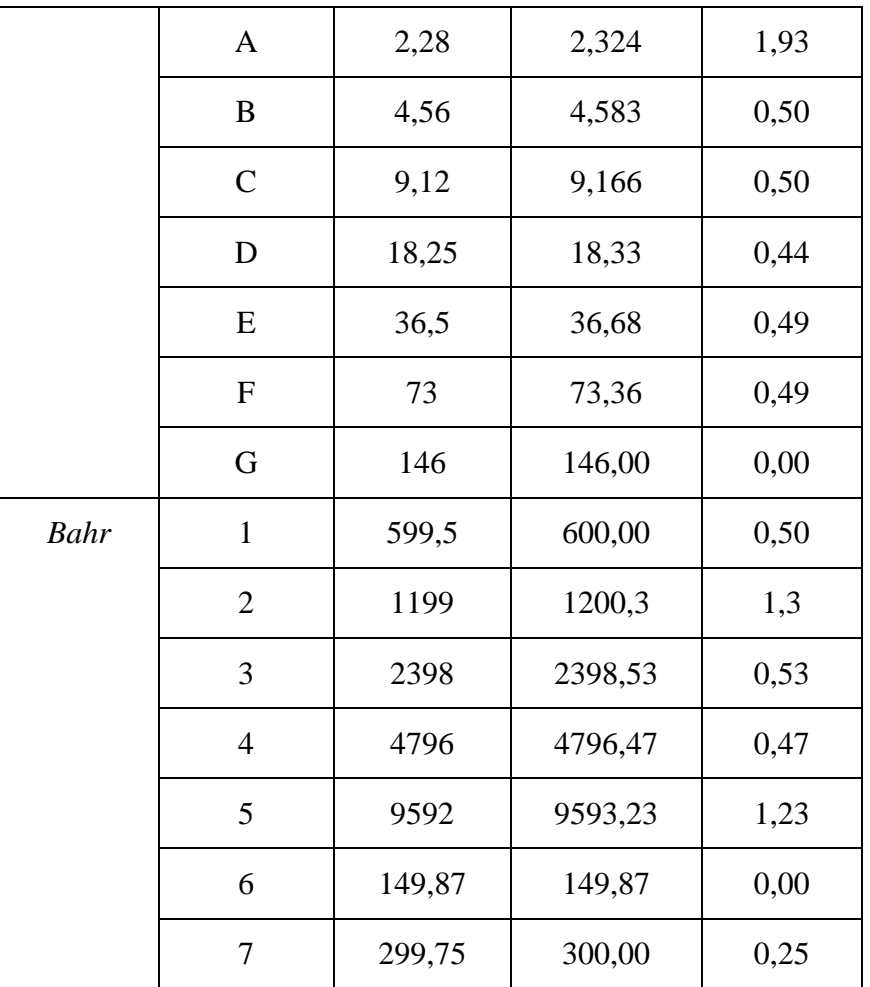

## **2.9 Aplicadores terapéuticos**

Para la aplicación de la terapia con luz pueden ser utilizados diferentes aplicadores, en este caso se utilizaron un puntero de luz, una plantilla de LEDs verdes y otra de LEDs infrarrojos. Aunque se pudieran utilizar otros aplicadores. La figura 2.12 muestra un puntero así como su cable conector, donde la franja indica el color del LED.

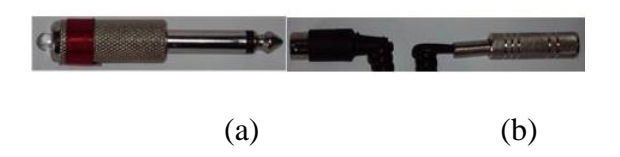

*Figura 2.12 (a) Puntero LED, la franja indica su color, (b) cable conector de ¼¨*

La figura 2.13 muestra el panel frontal y trasero de una plantilla o arreglo de LEDs infrarrojos donde se alternaron los LEDs infrarrojos con otros de color rojo en circuito de manera tal de que al fallar alguno de ellos pudiera ser detectado de manera visual por el usuario.

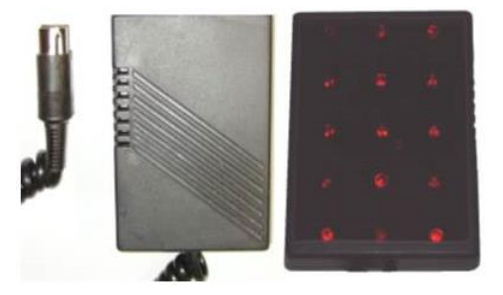

*Figura 2.13 Panel frontal y trasero de una plantilla de LEDs infrarrojos.*

## **2.5 Conclusiones parciales del capítulo**

Una vez finalizado el presente capítulo, se ha podido arribar a las siguientes conclusiones parciales:

- 1. El desarrollo de un sistema de control de posibilita el manejo de varios tipos de transductores, según sea el instrumento que desee utilizar el usuario, utilizando el mismo hardware implementado.
- 2. Para medir las diferentes señales que fueron programadas, se utilizó un osciloscopio digital para PC, con él se pudo comprobar que para el caso de la terapia con luz se generaban señales con un error de frecuencia menor que  $\pm 2\%$ . Lo cual satisface los requerimientos en cuanto a exactitud de la aplicación. Y para el caso de la señal bifásica asimétrica se genera una señal con una relación entre la

parte positiva y negativa de la señal de 1/3 y 2/3 de la amplitud pico a pico, la deseada para esta aplicación.

3. Para el uso de los aplicadores terapéutico se hace necesario el uso de una interfaz que brinde la posibilidad al usuario de manejar el instrumento así como escoger las características de este, como son el modo de trabajo y el tiempo de aplicación. Utilizando Instrumentación Virtual se puede desarrollar la interfaz de usuario deseada a través de la programación gráfica.

## **CAPÍTULO 3 ANÁLISIS DE LOS RESULTADOS**

En este capítulo se presenta la selección del software utilizado para la implementación de la Interfaz de Usuario, así como la lógica y las principales funciones utilizadas.

#### **3.1 Instrumento Virtual: Interfaz de Usuario**

LabView es un lenguaje de programación cuyo entorno de desarrollo es gráfico, flexible y modular totalmente, diferente a la programación mediante comandos tipo textos o sistemas empleados en los lenguajes de programación de alto nivel tradicionales como Assembler, Pascal. Basic, y otros. Un instrumento virtual o Virtual Instrument (VI), es un módulo software que simula en apariencia y en comportamiento el panel frontal de un instrumento real de medición de variables físicas. Los VIs utilizan funciones que manipulan las entradas del usuario o datos provenientes de otras fuentes y muestran la información procesada o la pasan a ficheros u otros ordenadores [\(EDGAR RAFAEL](#page-73-0)  [JULIÁN LAIME, 2018\)](#page-73-0).

Para la realización de este trabajo se necesitaba un *software* donde se pudiese implementar una interfaz que permitiera al usuario u operario hacer una selección del tipo de terapia que se desease utilizar así como el resto de los parámetros necesarios para la aplicación del tratamiento dependiendo del tipo de terapia.

#### **3.1.1 Software para la interfaz de usuario**

En la actualidad existen diversos software que permiten el control de dispositivos, los cuales pueden ser de bajo y alto nivel, como son Ensamblador, BORLAND C/C++,

Microsoft.NET, Delphy, LabWindows, LabVIEW, etc. Los lenguajes de bajo nivel están caracterizados por la rapidez en el procesamiento de datos y el ahorro de recursos de la PC, por lo que se obtiene reducido el costo de sistemas; pero su desarrollo exige una mejor preparación del programador dado que el tiempo que demora del desarrollo de estas aplicaciones es prolongado comparado con el tiempo que demora realizar una aplicación con las mismas prestaciones en un lenguaje de alto nivel [\(Jianghua Bai, 2017\)](#page-74-2).

En cuanto a los programas (*software*) de control de alto nivel se caracterizan por su rápida implementación y por lo que el tiempo de desarrollo de la aplicación se reduce notablemente. Las desventajas de estos sistemas de alto nivel es que consumen más recursos de la PC, lo que obliga a utilizar hardware con altas prestaciones y esto provoca que el costo de estos sistemas sea elevado [\(Rivera, 2010\)](#page-75-5).

Es por esto que se escoge el sistema de desarrollo LabVIEW. Además, a diferencia de otros leguajes como C o Matlab, este utiliza programación gráfica o G basada en íconos, símbolos, términos e ideas familiares para científicos e ingenieros, en vez de texto para crear programas basados en diagramas en bloques. Para su uso y manejo no se necesita contar con mucha experiencia, con un conocimiento básico es posible desarrollar aplicaciones en LabVIEW, gracias a que posee un sistema de ayuda muy eficiente, extensas librerías de funciones y subrutinas que permiten la adquisición de datos, control de instrumentación VXI, GPIB y comunicación serie, análisis presentación y guardado de datos [\(Instruments, 2009\)](#page-74-3).

LabVIEW es también compatible con herramientas de desarrollo similares y puede trabajar con programas de otra área de aplicación, por ejemplo, Matlab o Proteus. Tiene la ventaja de que permite una fácil integración con hardware, específicamente con tarjetas de medición, adquisición y procesamiento de datos (incluyendo adquisición de imágenes). En LabVIEW, el flujo de datos así como el contenido se visualiza durante la ejecución del programa, facilitando el trabajo al programador mostrando la ejecución secuencial del programa, esta tarea no es iniciada hasta que todo el diseño del programa se haya completado correctamente [\(Jianghua Bai, 2017\)](#page-74-2).

Para la realización del diseño de este proyecto se utilizó la versión LabVIEW 2011. En la figura 3.1 se muestra un logotipo de dicha versión.

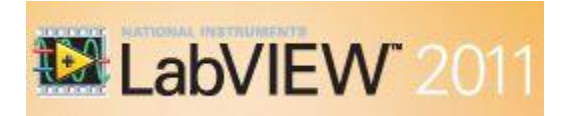

*Figura 3.1 Logotipo de LabVIEW 2011.*

### **3.2 Interfaz de Usuario**

Con el diseño de una interfaz de usuario, se pretende ofrecer al especialista un equipo con similares prestaciones a las que brinda un equipo físico.

### **3.2.1 Algoritmo para el Programa Principal y las funciones utilizadas**

Para crear un VI en LabVIEW se trabaja con dos ventanas: una donde se implementa el Panel de mando y visualización y otra que soportará el nivel de programación, llamada Panel de Programación. La figura 3.2, muestra el diagrama de flujo del programa principal de la aplicación, donde se describe el procedimiento utilizado una vez sea presionado el botón On/Off.

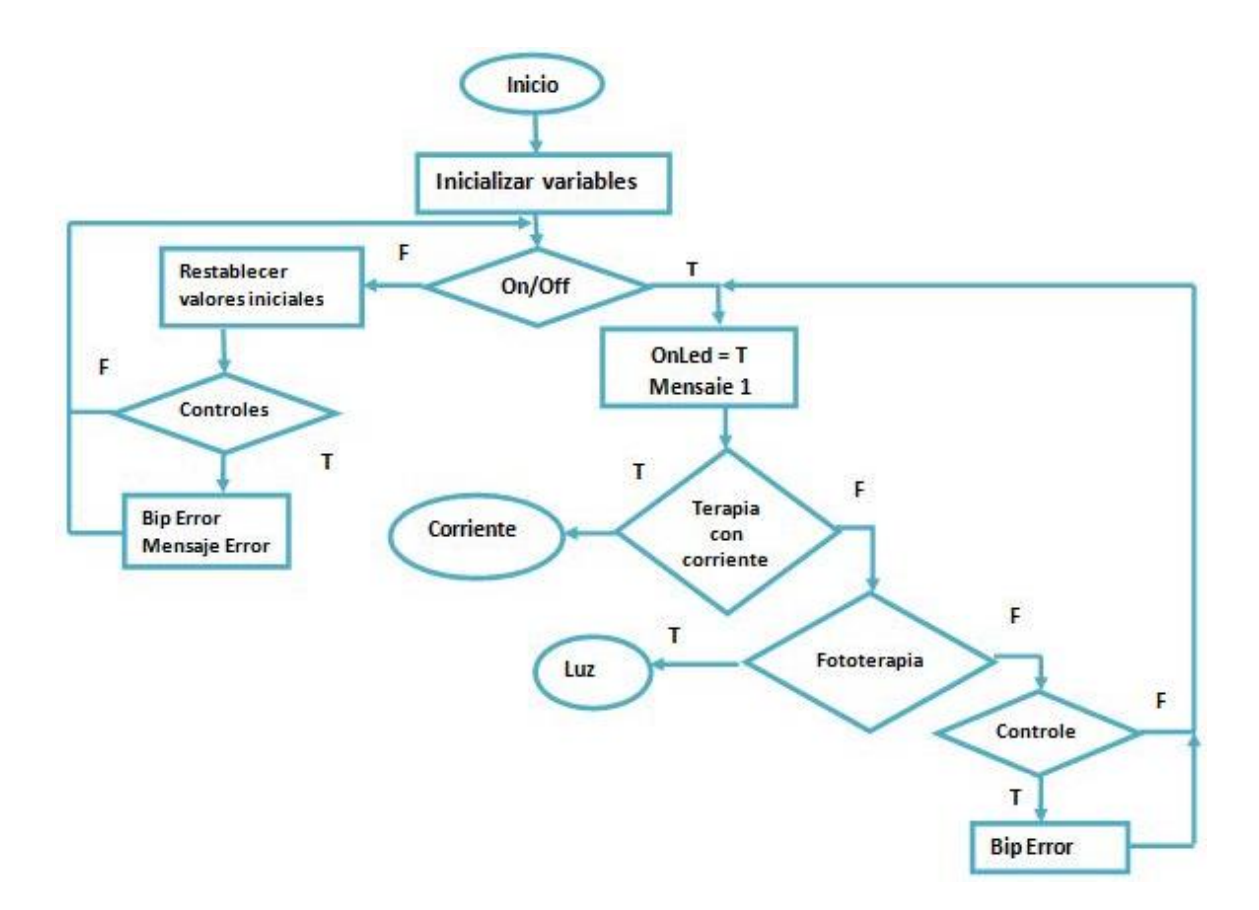

*Figura 3.2 Diagrama de Flujo del Programa Principal.*

Se utilizaron en el software controladores e indicadores, para para facilitar el encendido y apagado, así como para seleccionar los parámetros de la terapia. En la Tabla 3.1 se muestra las funciones específicas de alguno de los más importantes utilizados.

| Componente    | Principales características                                                                  | Función                              |
|---------------|----------------------------------------------------------------------------------------------|--------------------------------------|
| <b>POWER</b>  | Botón Booleano On/Off:<br>Devuelve True cuando es On y<br><i>False</i> cuando es <i>Off.</i> | Botón <i>On/Off</i> del dispositivo. |
| POWER ON<br>. | LED Booleano. Enciende cuando<br>su valor es <i>True</i> .                                   | LED On/Off del dispositivo.          |

*Tabla 3.1 Principales controladores e indicadores utilizados en el VI*

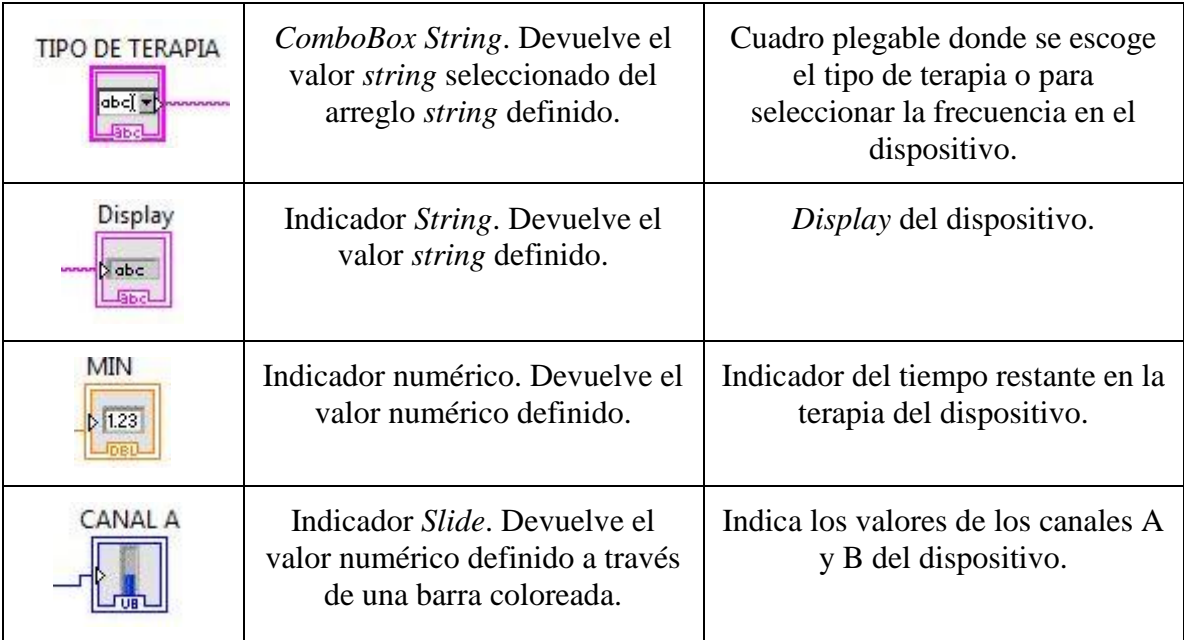

También se utilizaron estructuras del tipo *while*, *case* y secuencias planas. En la Tabla 3.2

se muestra sus funciones específicas.

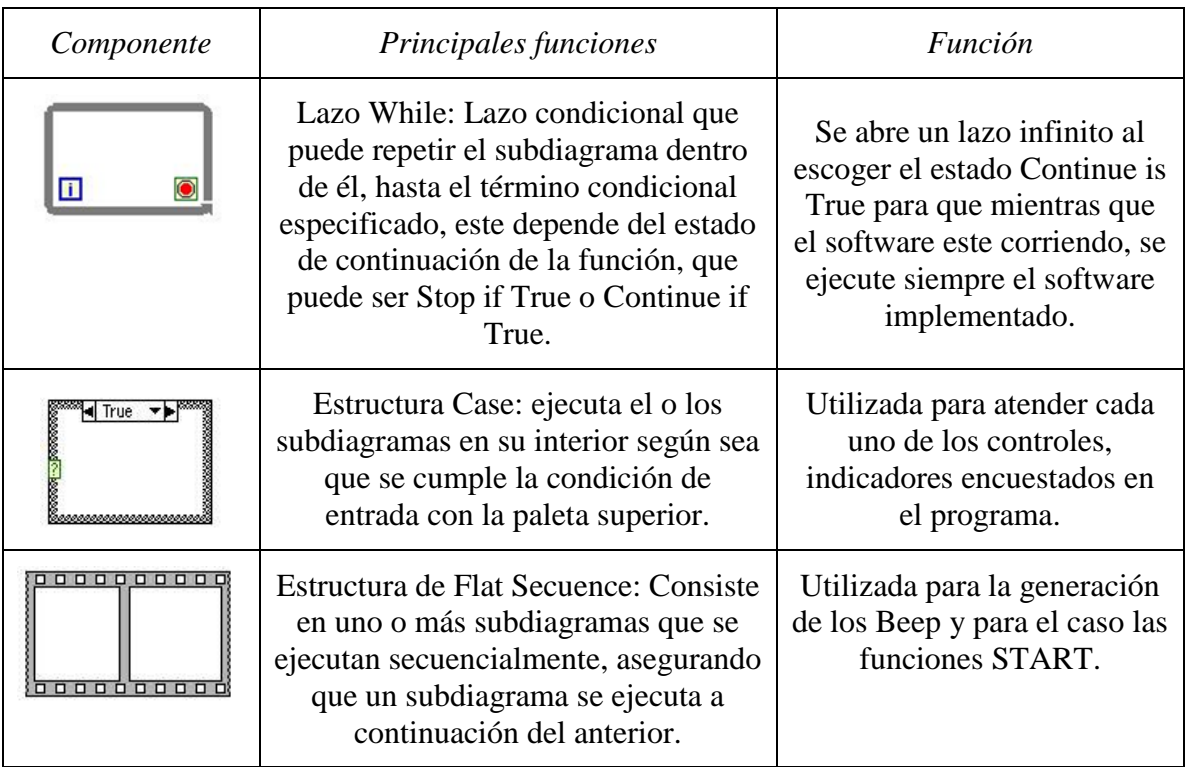

# *Tabla 3.2 Principales estructuras utilizadas en el VI.*

Para facilitar el trabajo del programador LabVIEW ofrece un grupo de funciones ya implementadas. Algunas de ellas fueron utilizadas para la implementación de la interfaz del sistema propuesto. A continuación en la tabla 3.3 se presentan las principales funciones utilizadas.

| Componentes                                                                                                    | Principales<br>características                                                                                                    | Función                                                                                                    |
|----------------------------------------------------------------------------------------------------|----------------------------------------------------------------------------------------------------|----------------------------------------------------------------------------------------------------|
| VISA resource name out<br>VISA resource name "<br>abc<br>write buffer<br>return count<br>WEE<br><b>Example Prior</b> out<br>error in (no error) | Función Visa Write:<br>escribe el dato<br>especificado por <i>write</i><br>buffer hacia el<br>dispositivo o interfaz<br>especificada en Visa<br>resource name. | Envía el comando<br>que representa la<br>parámetro escogida<br>por el usuario.                                                                                           |
| frequency (Hz) -<br>duration (msec) -<br>use system alert? (T)                                                                                  | <i>Beep</i> : Causa<br>un tono<br>audible con la frecuencia<br>y duración especificada o<br>el tono por <i>default</i> de<br>alerta del sistema.               | El dispositivo genera<br>Beep<br>un<br>tono<br>diferente<br>para<br>el<br>caso: Start, Stop y<br>cuando<br>Error<br>$\mathbf{V}$<br>termina el tiempo de<br>tratamiento. |
|                                                                                                    | Función Wait (ms):<br>Genera una demora en<br>milisegundos<br>especificada por el<br>número en la entrada.                                                     | Crea una demora<br>entre los Beep para<br>diferenciar unos de<br>otros según su<br>función.                                                                              |
| number<br>decimal integer string<br>999<br>width [-]                                                                                            | Función Number To<br>Decimal String:<br>Convierte un número a<br>un string de un numero<br>decimal.                                                            | Convierte los valores<br>deseados en valores<br>definidos por el<br>usuario en números<br>decimales de tipo<br>string antes de ser<br>enviados al<br>microcontrolador.   |

*Tabla 3.3 Principales Funciones utilizadas en el VI.*

Todo el programa está encerrado dentro de un lazo while infinito, el cual se repite cada 200 ms; en su interior son encuestados cada uno de los controles e indicadores (del tipo booleano) comenzando por el botón On/Off, esperando que este sea presionado.

Al apagar la aplicación, se apaga el LED y se envía el comando P por el puerto COM Virtual, además son restablecidos los valores iniciales de cada uno de los componentes. Si durante este estado se intenta modificar alguno de los controles se activara un Beep y se envía un mensaje de error; para esto se utilizó una estructura de secuencia plana donde primero se activa un Beep con una frecuencia de 800Hz y una duración de 200 ms, luego se genera una demora de 100 ms y por último se vuelve activar un Beep; pero esta vez de 400 Hz y 400 ms.

Al encender la aplicación, se enciende el LED y se le indica al usuario a través de un mensaje que debe escoger el tipo de terapia que va a operar. En dependencia de la opción deseada el programa pasa a la función que opera cada una de las terapias. Por último el programa se queda esperando por la tecla START/STOP, cuando esta sea activada se comprueba el estado del LED Start, encargado de indicar que el tratamiento está en curso, de esta manera se sabe si fue activado para comenzar o parar el tratamiento. Una vez comenzado el tratamiento sea abre un lazo esperando que el tiempo haya llegado a cero para comenzar el ciclo nuevamente, durante este tiempo también se verifica si el botón CLR ha sido activado, para tomar acciones según corresponda.

## **3.3 interfaz de Usuario**

Con el diseño de una interfaz de usuario (Fig. 3.4), se pretende ofrecer al especialista un equipo con similares prestaciones a las que brinda un equipo físico.

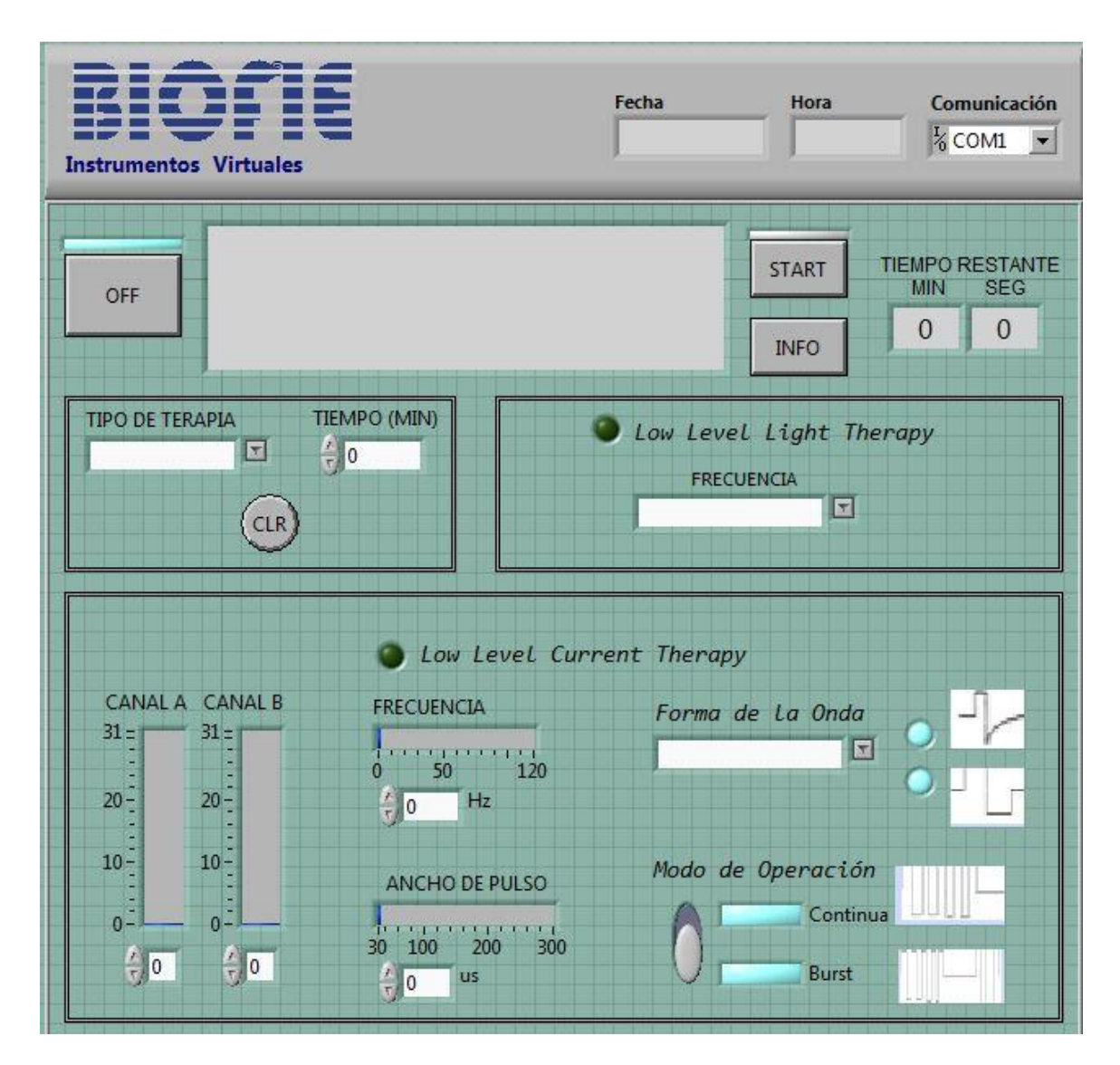

*Figura 3.4 interfaz de Usuario*

## **3.4 Conclusiones parciales del capítulo**

Una vez finalizado el presente capítulo, se ha podido arribar a las siguientes conclusiones parciales:

- 1. La interfaz de control cumple con los objetivos trazados, logra generar una señal a la salida del aplicador terapéutico con las especificaciones ajustadas por el usuario con un error menor que ±2%.
- 2. Es de fácil manejo, flexible, portable y cuenta con un sistema de aviso para errores y fallos.

## **CONCLUSIONES**

Como resultado final del trabajo desarrollado, se ha podido arribar a las siguientes conclusiones:

- 1. Con la creación de un sistema basado en un instrumento virtual para la aplicación en la Medicina Alternativa se provee al país con un equipo terapéutico específicamente para terapia con luz y terapia con corriente, brindándole portabilidad, flexibilidad y reducido costo, tanto de inversión como de desarrollo del sistema.
- 2. También mejora el tiempo de comercialización y la calidad del producto; así como en el mantenimiento de equipamiento y brinda multifuncionalidad.
- 3. El instrumento genera una señal con un porciento de error menor que  $\pm 2\%$ , lo cual es admisible para esta aplicación.

# **RECOMENDACIONES**

Basadas en las conclusiones obtenidas y para la extensión futura del presente trabajo, se realizan las siguientes recomendaciones:

1. Se recomienda construir la interfaz de control en algún software libre y de esta manera disminuir el factor económico del proyecto al evitar la compra de la licencia del software LabVIEW.

## **REFERENCIAS BIBLIOGRÁFICAS**

<span id="page-71-1"></span>A El Hammoumi, S. M., A Chalh, A El Ghzizal, A Derouich. (2018). Real-time virtual instrumentation of Arduino and LabVIEW based PV panel characteristics. *IOP Conference Series: Earth and Environmental Science, 161*, 1755-1315. doi:10.1088

Adolfo Peña 1, O. P. (2007). Medicina alternativa: intento de análisis. *Analesde la Facultad de Medicina de Lima, 68*(1), 87 - 96.

Alexis Meneses Arévalo, D. C. T. C. (2016). DOCUMENTO CON LAS CARACTERÍSTICAS TÉCNICAS DE LAS FORMAS DE ONDAS, AMPLITUDES, CORRIENTES, FRECUENCIAS Y TIEMPOS DE APLICACIÓN UTILIZADAS EN LA ELECTROTERAPIA *Technical Report*. doi: 10.13140

B. Schmidt, M. S. (2018). *Advanced industrial laser systems and applications*. Paper presented at the High-Power Laser Materials Processing: Applications, Diagnostics, and Systems, San Francisco, California, United States. <https://www.spiedigitallibrary.org/terms-of-use>

CALSÍN, E. I. Q. (2014). *DISEÑO E IMPLEMENTACIÓN DE UN ELECTRO ESTIMULADOR PARA TRATAMIENTO DE PROBLEMAS NEUROLÓGICOS EN CANES DOMÉSTICOS DE LA CIUDAD DE PUNO.* (INGENIERO ELECTRÓNICO ), Universidad Nacional del Altiplano, PUNO – PERÚ

<span id="page-71-0"></span>Carol A. Robbins, G. K., José Bayoán Santiago Calderón, Claire Kelling, Stephanie Shipp, Sallie Keller (2018). *The Scope and Impact of Open Source Software: A*
*Framework for Analysis and Preliminary Cost Estimates* Paper presented at the 35th IARIW General Conference.

Castaño Picó, M. J. S. M., Miriam (2017). PROTOCOLO DE ENFERMERÍA PARA FOTOTERAPIA NEONATAL. *Revista Científica de Enfermería*(14), 60-83.

Commission, I. E. (1988). IEC 60601-1 In *Medical electrical equipment. Part 1: General requiements for safety*: IEC.

Divace, A. (2017). DACPORT Low cost, Complete uP-Compatible 8-bit DAC AD558. In: Analog Divice.

Dr. Bismarck Martín Piñero, D. E. P. R., Dr. Angel Carlos Yumar Carralero, Dra. Milagros de los Ángeles Hernández Calzadilla, Lic. Victor Hugo Lamarque Martínez, Lic. Emilio Castillo Bueno. (2017). Efectividad de la rehabilitación en la parálisis de Bell. *Revista Cubana de Medicina Física y Rehabilitación, 9*(1).

DRA. SUSANA BENÍTEZ S., DR. STEFAN DANILLA E., EKATERINA TRONCOSO O., ALEJANDRA MOYA F., KINESIÓLOGA, JESSICA MAHN A. KINESIÓLOGA. ( 2016). MANEJO INTEGRAL DE LA PARÁLISIS FACIAL *REV. MED. CLIN. CONDES, 26*(1), 22-28.

E. Martínez Ibeas, P. I. N., L. Fernández López, M. Andrés Pedrosa, V. Ayerza Casas y J. García Carrasco. (2017). Terapia por microcorrientes (TMC) y su efecto sobre el dolor cervical posterior tras cirugía de tiroides y paratiroides. *Revista Soc. Esp. del dolor, 24*(5), 273-275. doi:10.20986

E. Purón, A. F., M. Purón, M. Corbo. (2001). *Equipo de Terapia en base a diodos emisores de luz infrarrojos*. Paper presented at the Memorias II Congreso Latinoamericanode aingenieria Biomédica, Habana.

EDGAR RAFAEL JULIÁN LAIME, Á. A. E. (2018). MANUAL DE PROGRAMACION LabVIEW 9.0 (NIVEL BÁSICO). *Asociación de apoyo a la investigación, innovación y transferencia tecnologica - Green Energy*.

Enf. Amarilis Reyes Pérez, D. J. Á. G. (2001). Uso terapéutico del color como método tradicional. *Revista Cubana de Enfermeria, 17*(3), 163-167.

Gabriela Isaac-Otero, D. M.-A., Laura Asencio-López y Carlos Leal-Leal. (2016). Uso de la medicina alternativa y complementaria (MAC) en el cáncer infantil: encuesta de 100 casos en un instituto de tercer nivel de atención. *GACETA MÉDICA DE MÉXICO, 152*, 7-12.

García, I. J. C. (2014). *Sistema de Medición de Perímetros Láser.* (Grado), Escuela Superior de Ingenieria y Tecnología, La Laguna.

Gerardo A.Moreno Arias1, Argelia Eng Luna1,Araceli Alvarado Delgadillo1,Alejandro Camps-Fresneda1. (2007). Terapia fotodinámica. *Med Cutan Iber Lat Am, 37*(6), 255- 268.

Herrera Rodríguez, R. R. R., Leonel; Broche Candó, Juan M.; Díaz, Antonio E. . ( 2004). ESTUDIO PRELIMINAR DE LA APLICACIÓN DE LA CROMOTERAPIA EN DIFERENTES PATOLOGÍAS CON EL EQUIPO DE CROMOPUNTURA CROMOTER *Umbral Científico*(4), 88-94

Instruments, N. (2009). LabView Control Design User Manual. In *Secrtaria de Salud*.

Jeffrey Maisels, M. M., Antony F. . (2008). Fototerapia para la ictericia neonatal. *Revista del Hospital Materno Infantil Ramón Sardá, 27*(3), 100-111.

Jianghua Bai, A. L. R. (2017). Essentials of Building Virtual Instruments with LabVIEW and Arduino for Lab Automation Applications *International Journal of Science and Research (IJSR), 6*(5), 640-644. doi: 10.21275/ART20173325

José Carlos Herrero Herranz , J. S. A. (2015). Una mirada al mundo Arduino. *Revista Tecnologí@ y desarrollo XIII*.

Juan Andrés Cabrera Naranjo, F. G. H. A. (2015). *Diseño y construcción de un electroestimulador muscular digital.* (Grado), Escuela Politécnica Nacional, Quito.

Juan Trepat, P. G., Julieta Vernieri , Guillermo Rodriguez, Alberto Bava. (2015). *COMPATIBILIDAD ELECTROMAGNÉTICA Y LAS NUEVAS TECNOLOGÍAS EN LOS SISTEMAS DE COMUNICACIONES*. Paper presented at the 3ras Jornadas ITE Facultad de Ingeniería - UNLP.

Karu, T. (2010). Mitochondrial Mechanisms of Photobiomodulation in Context of New Data About Multiple Roles of ATP. *Photomedicine and Laser Surgery, 28*(2), 159-160. doi:10.1089

Karu, T. I. (2003). Low-Power Laser Therapy. In C. P. LLC (Ed.), *Biomedical Photonics Handbook* (pp. 1-26).

M. Durán, J. A. G. y. A. S. (2015). Efectividad de la fototerapia en la hiperbilirrubinemia neonatal. *Enfermería Universitaria, 12*(1), 41-45.

Margolis, M. (2011). *Arduino Cookbook* (S. S. L. a. B. Jepson Ed. First Edition ed.). United States of America: O'Reilly Media.

Maria Emília de Abreu Chaves, A. R. d. A., André Costa Cruz Piancastelli, Marcos Pinotti. (2014). Effects of low-power light therapy on wound healing: LASER x LED. *An Bras Dermatol, 89*(4), 616-623. doi:10.1590

Morey, A. I. P. K. B. T. (2009). *SwitchingPower SupplyDesign* (Third Edition ed.). United States The McGraw-Hill Companies.

Patricia M. de Freitas, A. S. (2015). *Lasers in Dentistry : guide for clinical practice*. USA: John Wiley & Sons, Inc

PC817 Series. In: SHARP.

Publica, M. d. S. (1992). Reglamento de la evaluacion estatal y del registro de los equipos medicos. In. Cuba.

Purdum, J. (2012). *Beginning C for Arduino* (M. Lowman Ed.).

Rejano, J. J. J. (2008). *Tratamiento del dolor mediante corriente rectangular bifásica asimétrica continua y pulsátil en el esguince de tobillo en fase aguda.* (Doctoral), Universidad de Sevilla, Sevilla.

Rivera, I. R. R. (2010). *Instrumentación virtual aplicada al estudio de sistemas complejos.* (Doctorado), Universidad Naconal de Mar del Plata,

RUBEN HERADIO, J. C., HECTOR VARGAS, DANIEL GALAN, JACOBO SAENZ, LUIS DE LA TORRE, SEBASTIAN DORMIDO. (2017). Open-Source Hardware in Education: a Systematic Mapping Study. *IEEE Access, 4*. doi:10.1109

Sandí, G. F. (2016). Lesiones Producidas por Escudos Eléctricos *Revista Clínica de la Escuela de Medicina UCR – HSJD, 6*(II), 1-11.

Silvina Alejandra Passardi, G. N. G. y. R. L. G. (2016). Tratamiento de queratosis actínicas con terapia fotodinámica con luz de día en 66 pacientes en Argentina. *DermatologíaCMQ, 14*(1), 12-16.

Susan Pei, A. C. I., Keshavmurthy A. Adya2, Maria M. Tsoukas1. (2016). Light-based therapies in acne treatment. *Indian Dermatology Online Journal, 6*(3), 145- 157. doi: 10.4103/2229-5178.156379

Tata, R. W. l. D. B. (2008). *Proceedings of Light-Activated Tissue Regeneration and Therapy Conference*. USA: Springer Science+Business Media.

Tiina I. Karu, P., Ludmila V. Pyatibrat, MS, and Natalia I. Afanasyeva PhD. (2005). Cellular Effects of Low Power Laser Therapy Can be Mediated by Nitric Oxide. *Wiley InterScience 36*, 307–314 doi:1010.1002

Uddin, I. (2016). Laser Irradiation Effect on the Optical Properties of Se88Te10 Al2 Thin Films. *American Scientific Research Journal for Engineering, Technology, and Sciences (ASRJETS), 15*(1), 34-49.

Vasily, R. G. C. a. D. B. (2016). LED-LOW LEVEL LIGHT THERAPY. *Prime*, 38-49.

Yaneth Herazo Beltrán, M. d. S. M. M., Iliana Torres Ramos. (2011). Estimulación eléctrica nerviosa transcutánea y dismenorrea primaria: un reporte de caso. *Revista de Ciencia Salud, 9*(2), 203-211.

Zapata, A. R. G. M. R. (2003). ELECTROESTIMULADOR PARA ACUPUNTURA *Umbral Científico*(002 ).